## virtual memory 2

#### **last time**

message passing

two-level page table structure

tricks with page fault handlers just-in-time correction of bad/missing page table entry return from handler — retry access

#### allocate-on-demand

don't set page table entry when program thinks memory alloc'd actually alloc memory when first page fault for each page happens

copy-on-write

mark each page as read-only instead of copying actually copy each page when page/protection fault for write happens

## **fast copies**

recall : fork()

creates a copy of an entire program!

(usually, the copy then calls execve — replaces itself with another program)

how isn't this really slow?

## **do we really need a complete copy?**

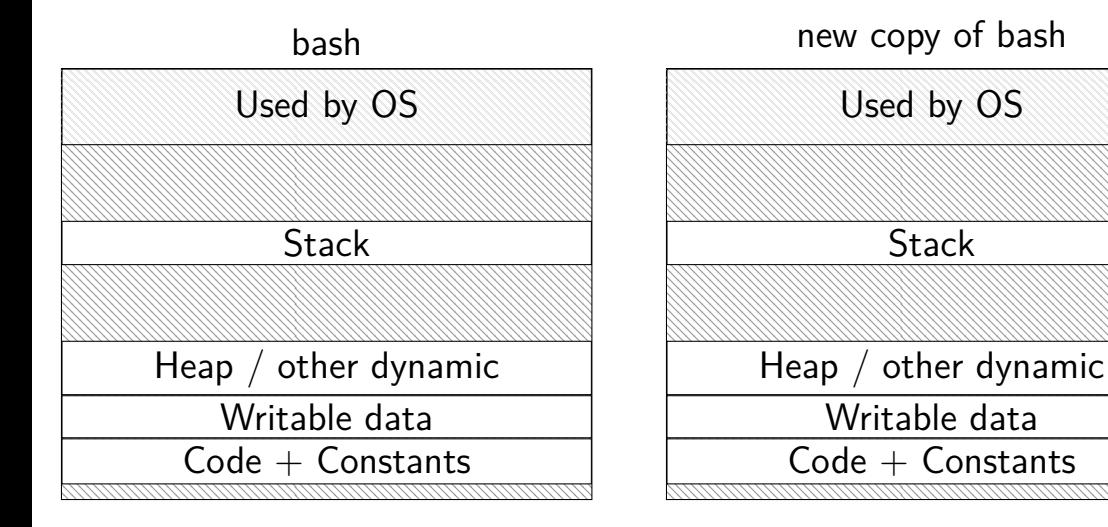

## **do we really need a complete copy?**

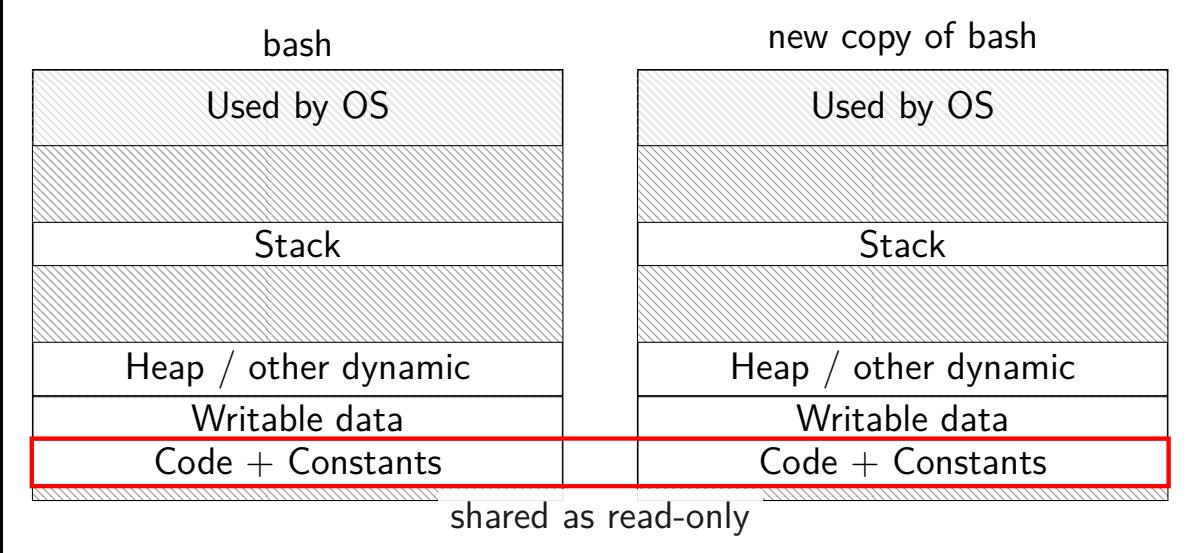

## **do we really need a complete copy?**

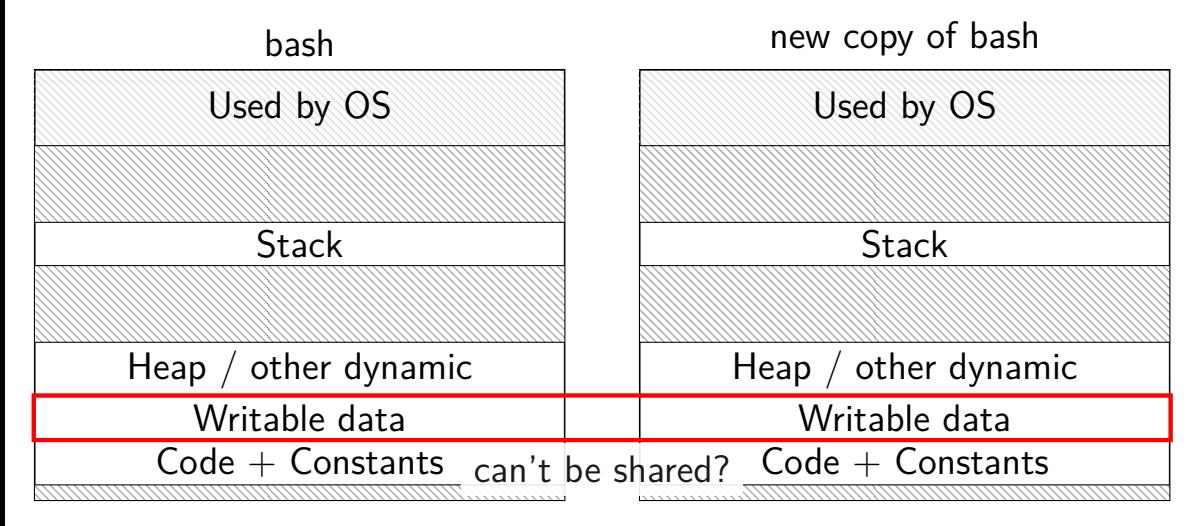

## **trick for extra sharing**

sharing writeable data is fine — until either process modifies the copy

can we detect modifications?

trick: tell CPU (via page table) shared part is read-only processor will trigger a fault when it's written

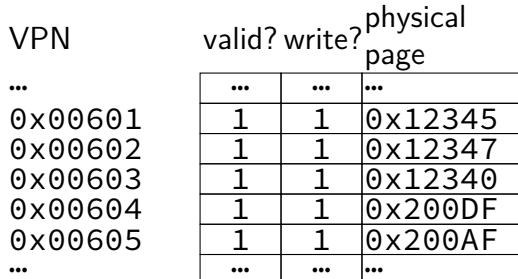

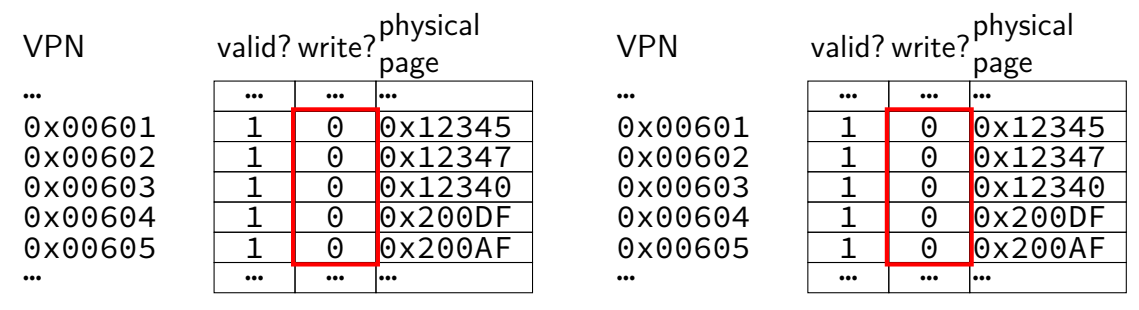

copy operation actually duplicates page table both processes share all physical pages but marks pages in both copies as read-only

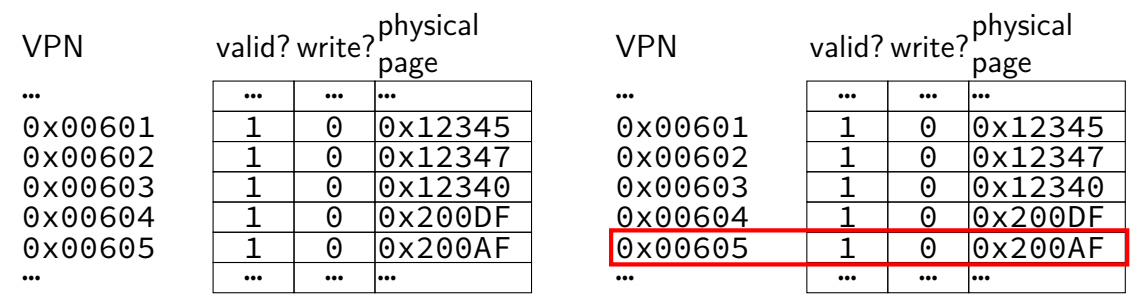

when either process tries to write read-only page triggers a fault  $-$  OS actually copies the page

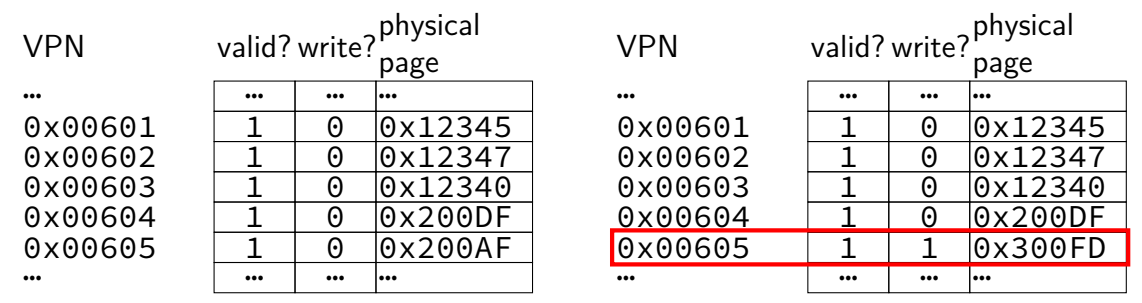

after allocating a copy, OS reruns the write instruction

#### **copy-on write cases**

trying to write forbidden page (e.g. kernel memory) kill program instead of making it writable

trying to write read-only page and…

only one page table entry refers to it make it writeable return from fault

multiple process's page table entries refer to it copy the page replace read-only page table entry to point to copy return from fault

#### **mmap**

Linux/Unix has a function to "map" a file to memory int file = open("somefile.dat", O\_RDWR);

// data is region of memory that represents file char \*data =  $mmap(..., file, 0);$ 

// read byte 6 (zero-indexed) from somefile.dat char seventh char = data $[6]$ ;

// modifies byte 100 of somefile.dat  $data[100] = 'x';$ // can continue to use 'data' like an array

#include <sys/mman.h> void \*mmap(void \*addr, size\_t length, int prot, int flags, int fd, off t offset);

length bytes from open file fd starting at byte offset

protection flags prot, bitwise or together 1 or more of: PROT\_READ PROT\_WRITE PROT\_EXEC PROT NONE (for forcing segfaults)

#include <sys/mman.h> void \*mmap(void \*addr, size t length, int prot, int flags, int fd, off t offset);

length bytes from open file fd starting at byte offset

protection flags prot, bitwise or together 1 or more of: PROT\_READ PROT\_WRITE PROT\_EXEC PROT NONE (for forcing segfaults)

#include <sys/mman.h> void \*mmap(void \*addr, size t length, int prot, int flags, int fd, off t offset);

length bytes from open file fd starting at byte offset

protection flags prot, bitwise or together 1 or more of: PROT\_READ PROT\_WRITE PROT\_EXEC PROT NONE (for forcing segfaults)

#include <sys/mman.h> void \*mmap(void \*addr, size\_t length, int prot, int flags, int fd, off t offset);

flags, choose at least

MAP SHARED — changing memory changes file and vice-versa MAP PRIVATE — make a copy of data in file (using copy-on-write)

…along with additional flags:

MAP\_ANONYMOUS (not POSIX) — ignore fd, just allocate space … (and more not shown)

#include <sys/mman.h> void \*mmap(void \*addr, size t length, int prot, int flags, int fd, off t offset);

flags, choose at least MAP SHARED — changing memory changes file and vice-versa MAP PRIVATE — make a copy of data in file (using copy-on-write)

…along with additional flags:

MAP\_ANONYMOUS (not POSIX) — ignore fd, just allocate space … (and more not shown)

#include <sys/mman.h> void \*mmap(void \*addr, size t length, int prot, int flags, int fd, off t offset);

flags, choose at least

MAP SHARED — changing memory changes file and vice-versa MAP PRIVATE — make a copy of data in file (using copy-on-write)

…along with additional flags:

MAP\_ANONYMOUS (not POSIX) — ignore fd, just allocate space … (and more not shown)

#include <sys/mman.h> void \*mmap(void \*addr, size t length, int prot, int flags, int fd, off t offset);

flags, choose at least MAP SHARED — changing memory changes file and vice-versa MAP PRIVATE — make a copy of data in file (using copy-on-write)

…along with additional flags:

MAP\_ANONYMOUS (not POSIX) — ignore fd, just allocate space … (and more not shown)

\$ cat /proc/self/maps 00400000−0040b000 r-xp 00000000 08:01 48328831 /bin/cat<br>0060a000-0060b000 r- 0000a000 08:01 48328831 /bin/cat 0060a000−0060b000 r- p 0000a000 08:01 48328831 0060 b000−0060c000 rw−p 0000 b000 0 8: 0 1 48328831 / b i n / ca t 01974000−01995000 rw−p 00000000 00:00 0<br>7f60c718b000−7f60c7490000 r—p 00000000 08:01 77483660 /usr/lib/locale/locale—archive 7f60c718b000−7f60c7490000 r−−p 00000000 0 8: 0 1 77483660 /usr/lib/locale/locale−archive 7f60c7490000−7f60c764e000 r−xp 00000000 0 8: 0 1 96659129 /lib/x86\_64−linux−gnu/libc−2.19.so 7f60c764e000−7f60c784e000 −−−p 001be000 08:01 96659129 /lib/x86\_64-linux-gnu/libc−2.19<br>7f60c784e000-7f60c7852000 r−−p 001be000 08:01 96659129 /lib/x86\_64-linux-gnu/libc−2.19 7f60c784e000−7f60c7852000 r-p 001be000 08:01 96659129 7f60c7852000−7f60c7854000 rw−p 001c2000 0 8: 0 1 96659129 /lib/x86\_64−linux−gnu/libc−2.19.so 7f60c7854000−7f60c7859000 rw−p 00000000 0 0: 0 0 0 7f60c7859000−7f60c787c000 r−xp 00000000 0 8: 0 1 96659109 /lib/x86\_64−linux−gnu/ld−2.19.so 7f60c7a39000−7f60c7a3b000 rw−p 00000000 0 0: 0 0 0 7f60c7a7a000−7f60c7a7b000 rw−p 00000000 0 0: 0 0 0 7f60c7a7b000−7f60c7a7c000 r—p 00022000 08:01 96659109 /lib/x86\_64-linux-gnu/ld-2.19.sor<br>7f60c7a7c000-7f60c7a7d000 rw-p 00023000 08:01 96659109 /lib/x86 64-linux-gnu/ld-2.19.so 7f60c7a7c000-7f60c7a7d000 rw-p 00023000 08:01 96659109 7f60c7a7d000−7f60c7a7e000 rw−p 00000000 0 0: 0 0 0 7ffc5d2b2000−7ffc5d2d3000 rw−p 00000000 0 0: 0 0 0 [ stack ] 7ffc5d3b0000−7ffc5d3b3000 r−−p 00000000 0 0: 0 0 0 [ vvar ] 7ffc5d3b3000−7ffc5d3b5000 r−xp 00000000 0 0: 0 0 0 [ vdso ] ffffffffff600000−ffffffffff601000 r−xp 00000000 0 0: 0 0 0 [ vsyscall ]

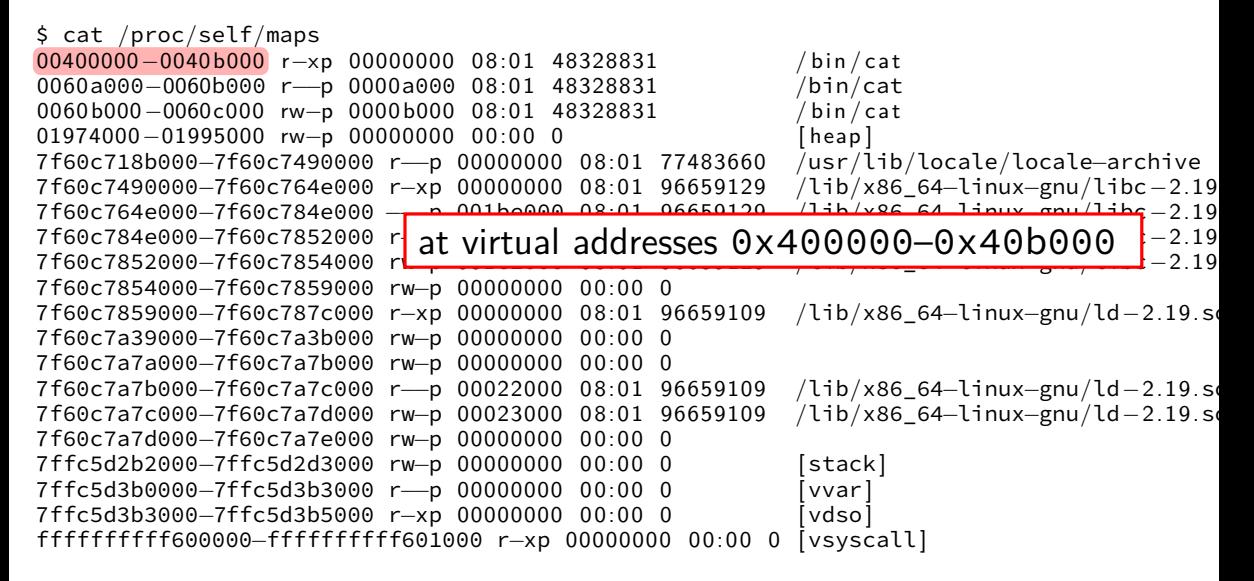

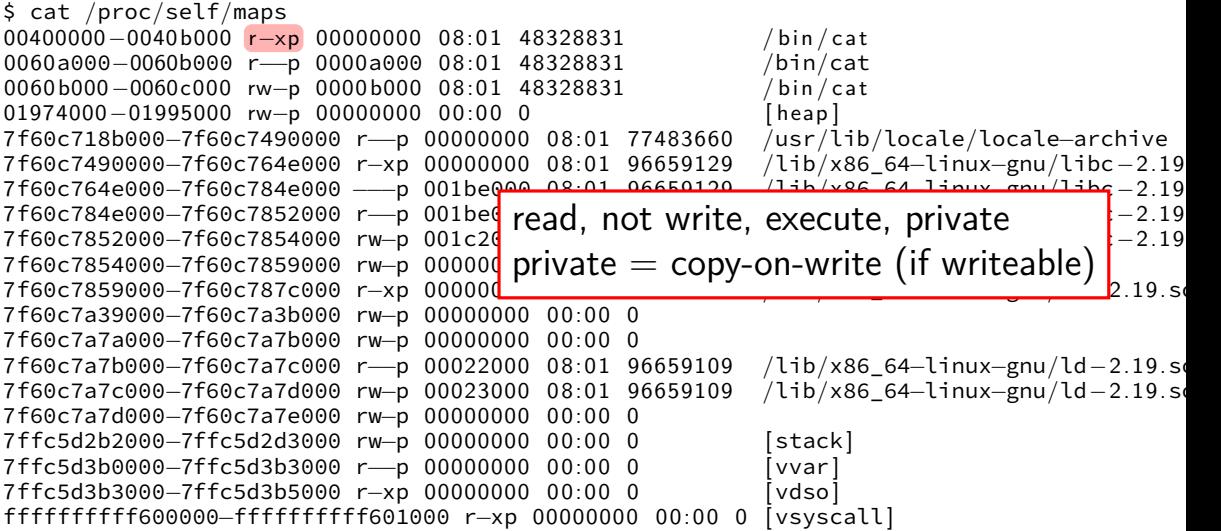

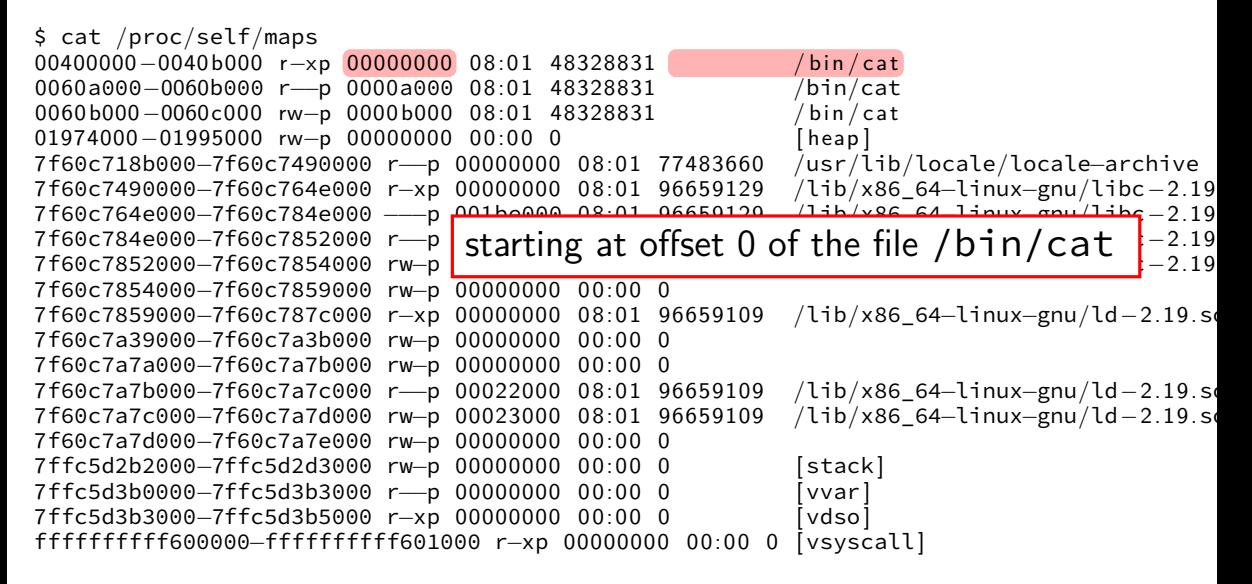

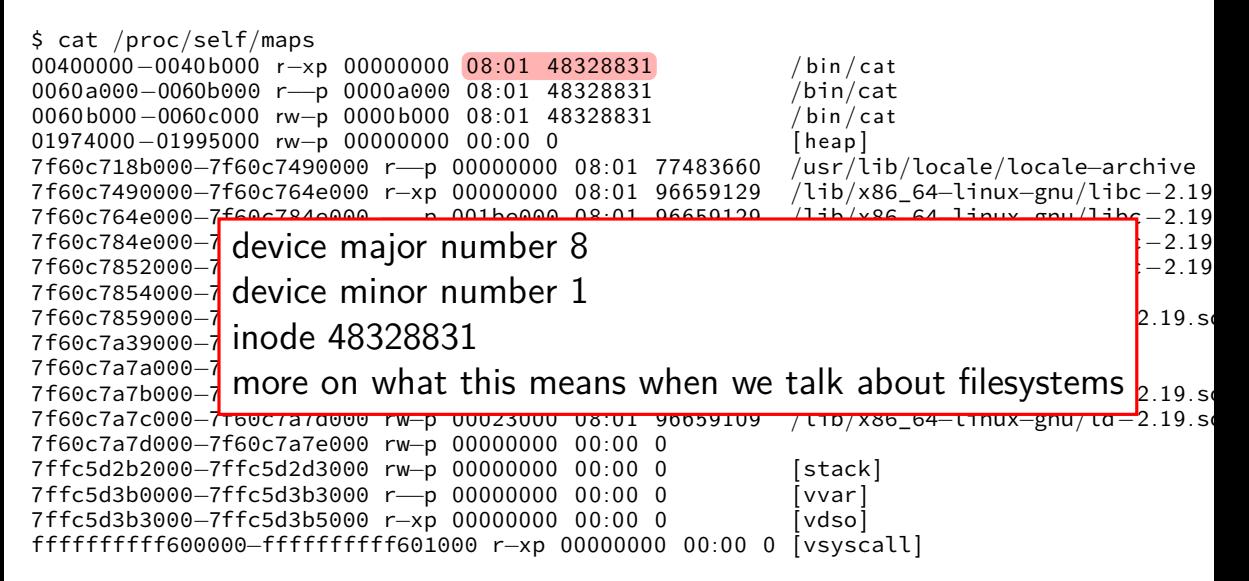

\$ cat /proc/self/maps 00400000−0040b000 r-xp 00000000 08:01 48328831 / bin/cat<br>0060a000-0060b000 r- p 0000a000 08:01 48328831 / bin/cat 0060a000−0060b000 r-p 0000a000 08:01 48328831 0060 b000−0060c000 rw−p 0000 b000 0 8: 0 1 48328831 / b i n / ca t 01974000−01995000 rw−p 00000000 00:00 0<br>7f60c718b000−7f60c7490000 r—p 00000000 08:01 77483660 /usr/lib/locale/locale—archive 7f60c718b000−7f60c7490000 r−−p 00000000 0 8: 0 1 77483660 /usr/lib/locale/locale−archive 7f60c7490000−7f60c764e000 r−xp 00000000 08:01 96659129 /lib/x86\_64-linux-gnu/libc−2.19<br>7f60c764e000−7f60c784e000 p 001be000 08:01 06650120 /lib/x86\_64\_linux\_gnu/libc-2.19 7f60c764e000−7f60c784e000−7f60c784e000−7f60c784e000−7f60c784e00 −−p 001be000 08:01 06650120 /lib/x86\_64\_linux\_gnu/libc−2.19 7f60c784e000−7f6**c** as if:<br>7f60c7852000 7f6**c** as if: 7f60c7852000−7f60c7854000 rw−p 001c2000 0 8: 0 1 96659129 /lib/x86\_64−linux−gnu/libc−2.19.so int fd = open("/bin/cat", O\_RDONLY); 7f60c7854000−7f6<mark>0 ruc−ru</mark> open *pont* 7f60c7859000−7f6<mark>0mmap(0x400000, 0x1000, PROT\_READ | PROT\_EXEC, </mark>2.19.so 7f60c7a39000−7f60c7a3b000 rw−p 00000000 0 0: 0 0 0 MAP\_PRIVATE, fd, 0xb000); 7f60c7a7a000-7f6 7f60c7a7b000−7f60c7a7c000 r−−p 00022000 0 8: 0 1 96659109 /lib/x86\_64−linux−gnu/ld−2.19.so 7f60c7a7c000−7f60c7a7d000 rw−p 00023000 0 8: 0 1 96659109 /lib/x86\_64−linux−gnu/ld−2.19.so 7f60c7a7d000−7f60c7a7e000 rw−p 00000000 0 0: 0 0 0 7ffc5d2b2000−7ffc5d2d3000 rw−p 00000000 0 0: 0 0 0 [ stack ] 7ffc5d3b0000−7ffc5d3b3000 r−−p 00000000 0 0: 0 0 0 [ vvar ] 7ffc5d3b3000−7ffc5d3b5000 r−xp 00000000 0 0: 0 0 0 [ vdso ] ffffffffff600000−ffffffffff601000 r−xp 00000000 0 0: 0 0 0 [ vsyscall ]

\* \* \* \* \* \*

virtual pages mapped to file

page table (part)

initially — all invalid? (could also prefill entries…)

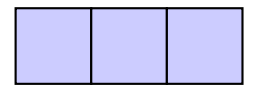

file data, cached in memory

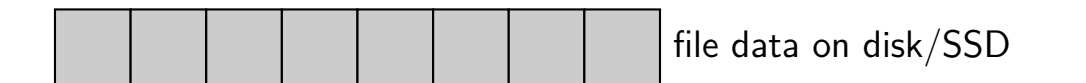

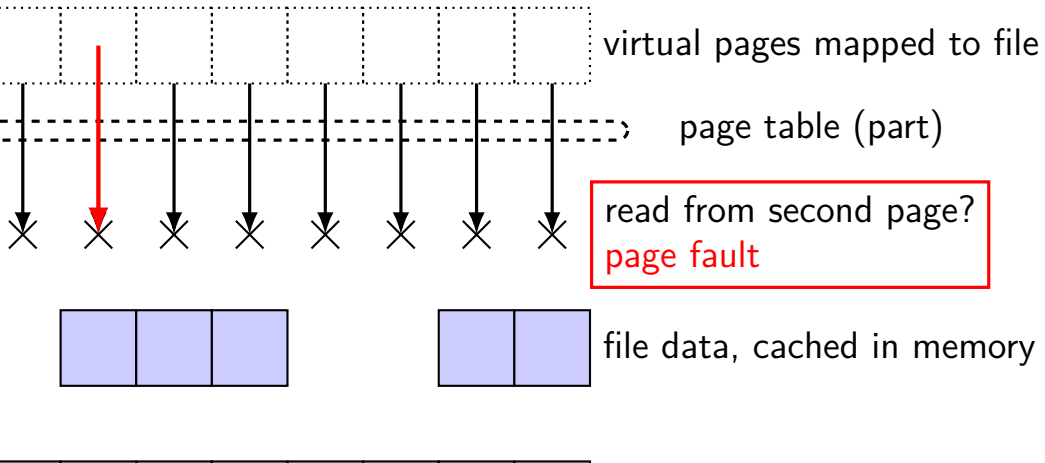

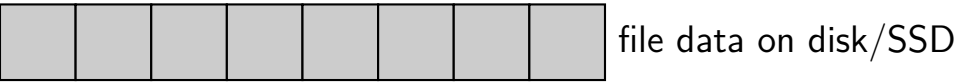

virtual pages mapped to file

page table (part)

PF handler: find cached page update page table, retry

file data, cached in memory

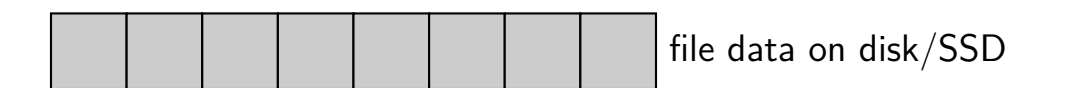

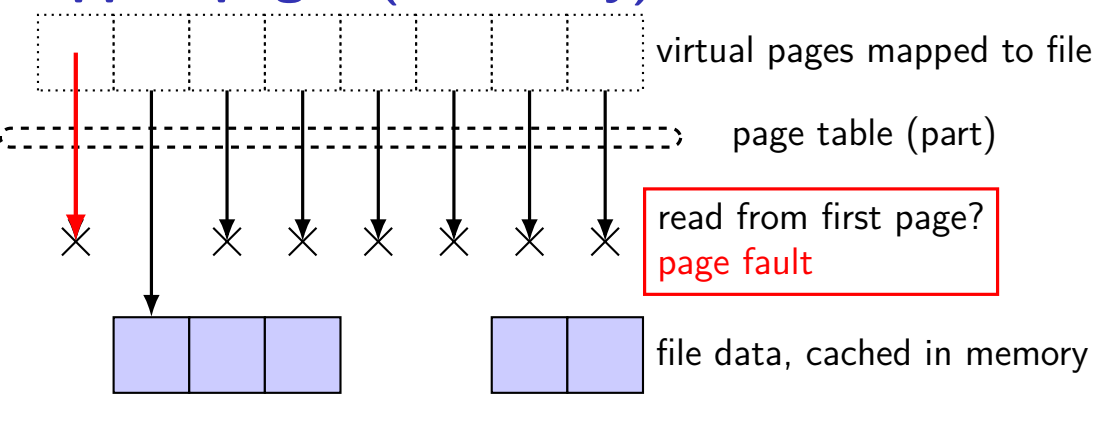

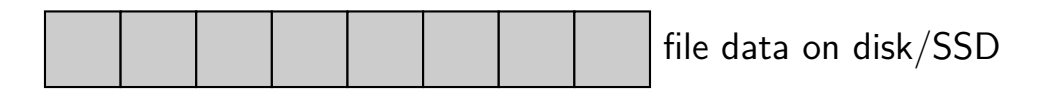

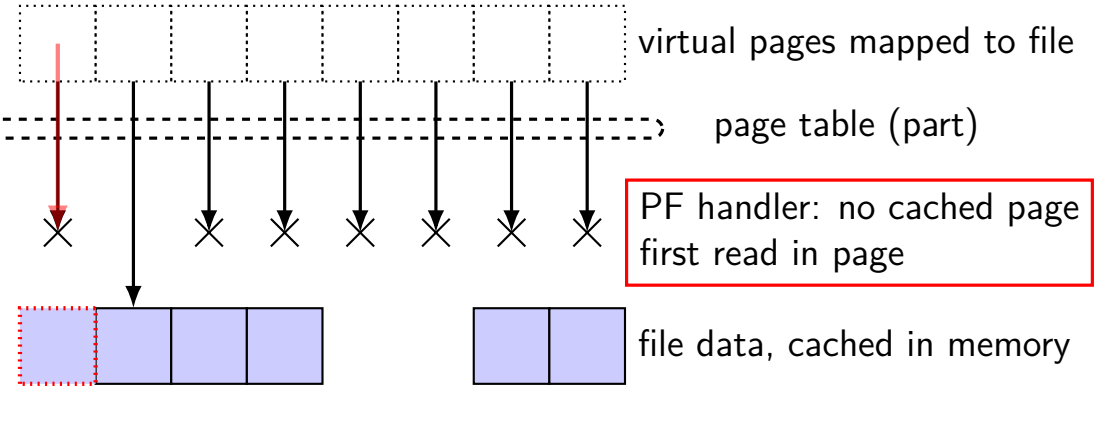

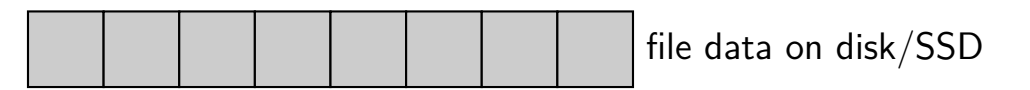

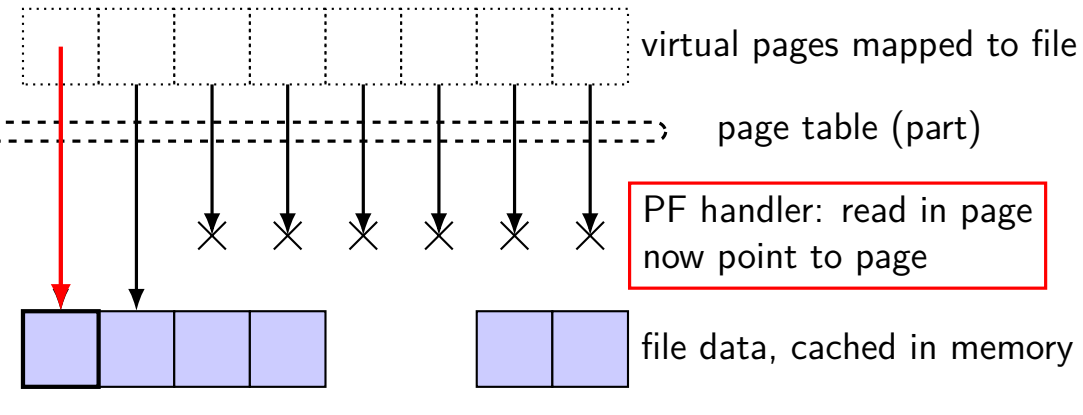

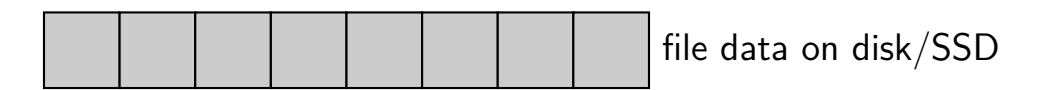

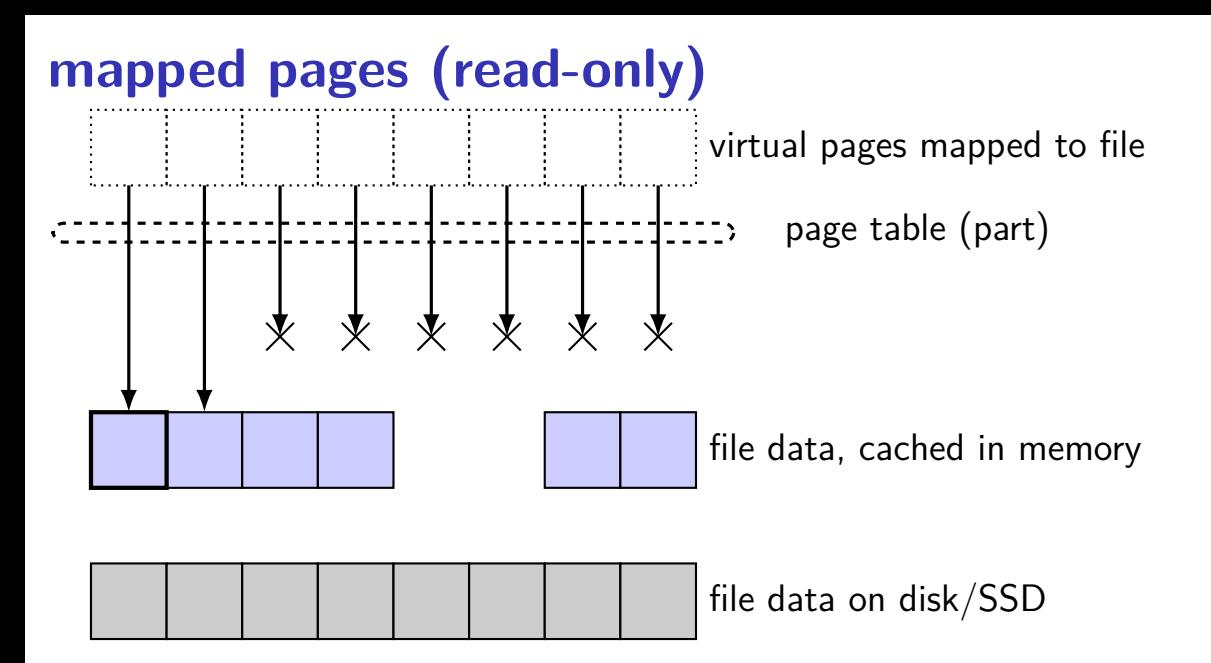

## **shared mmap**

int fd = open("/tmp/somefile.dat", 0 RDWR);  $mmap(0, 64 * 1024, PROT" READ"$  PROT\_WRITE, MAP SHARED, fd, 0);

from /proc/PID/maps for this program:

7f93ad877000-7f93ad887000 rw-s 00000000 08:01 1839758 /tmp/somefile.dat

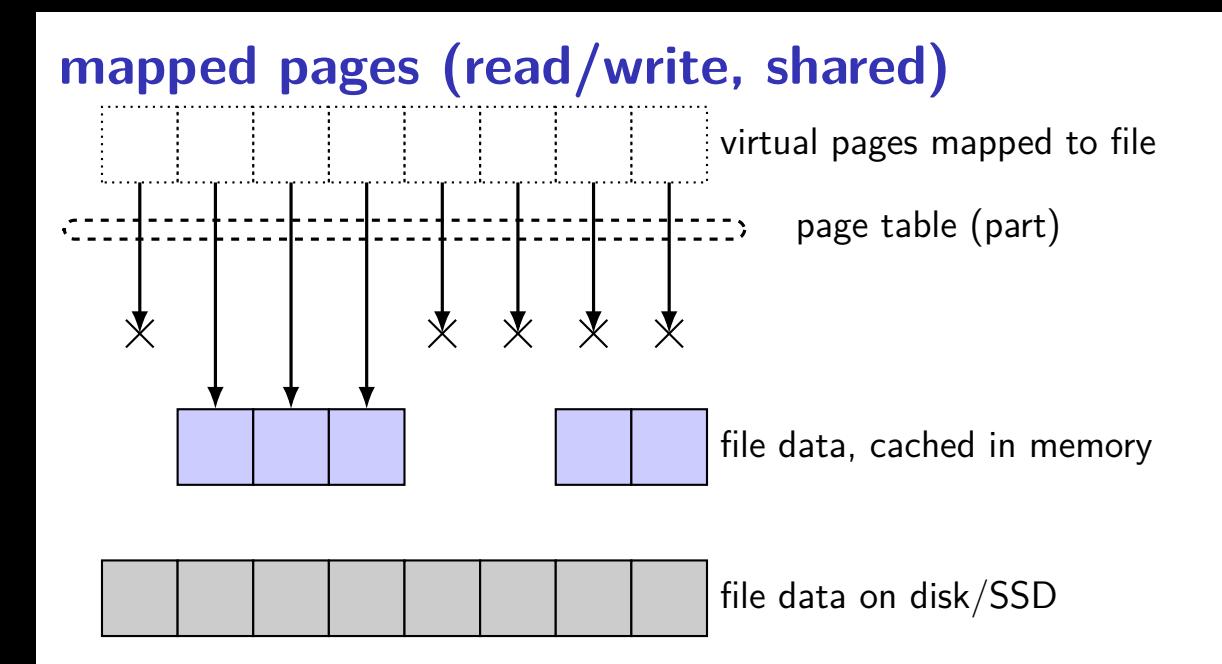

## **mapped pages (read/write, shared)**

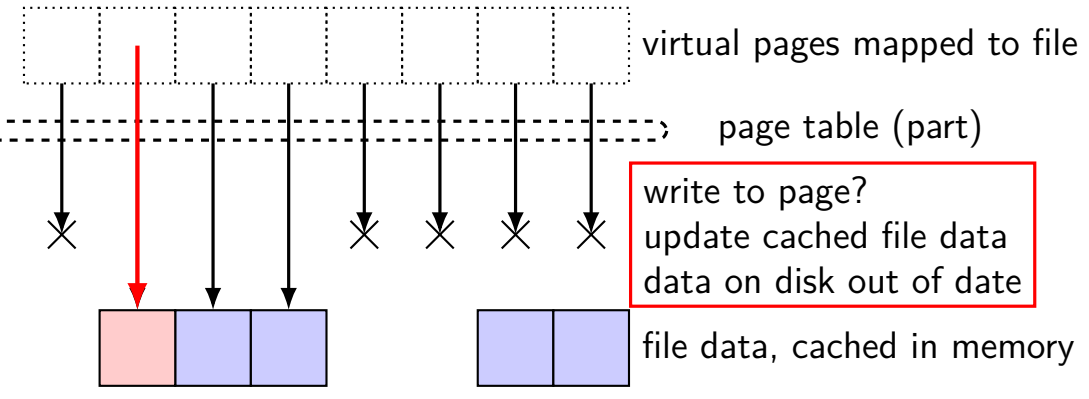

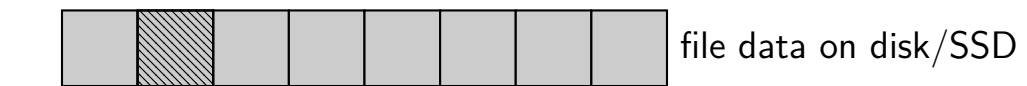
# **mapped pages (read/write, shared)**

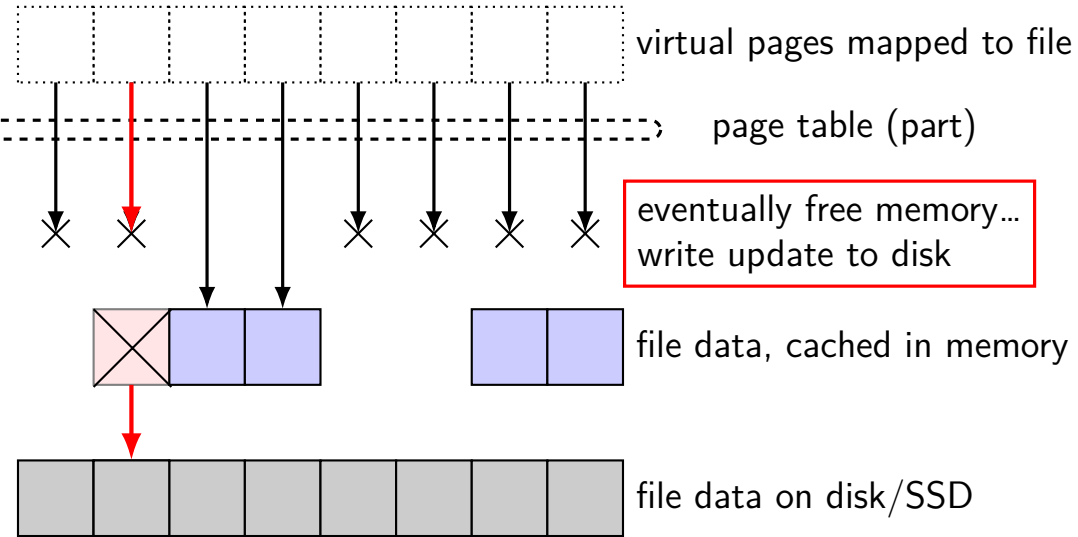

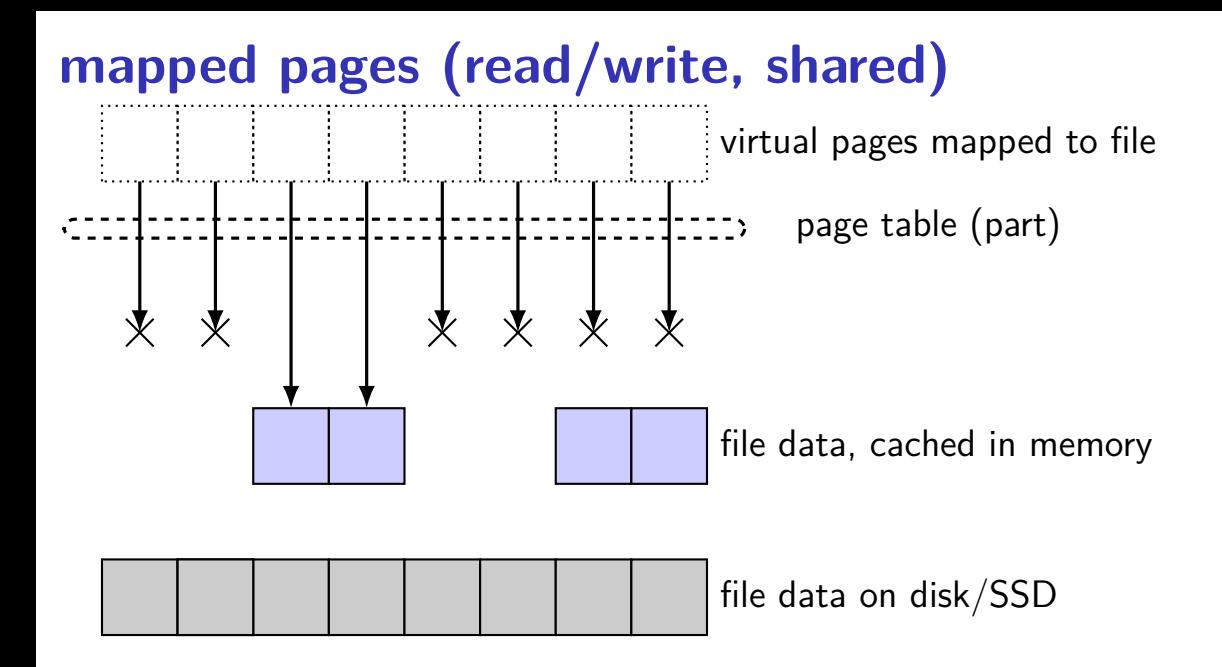

#### **Linux maps**

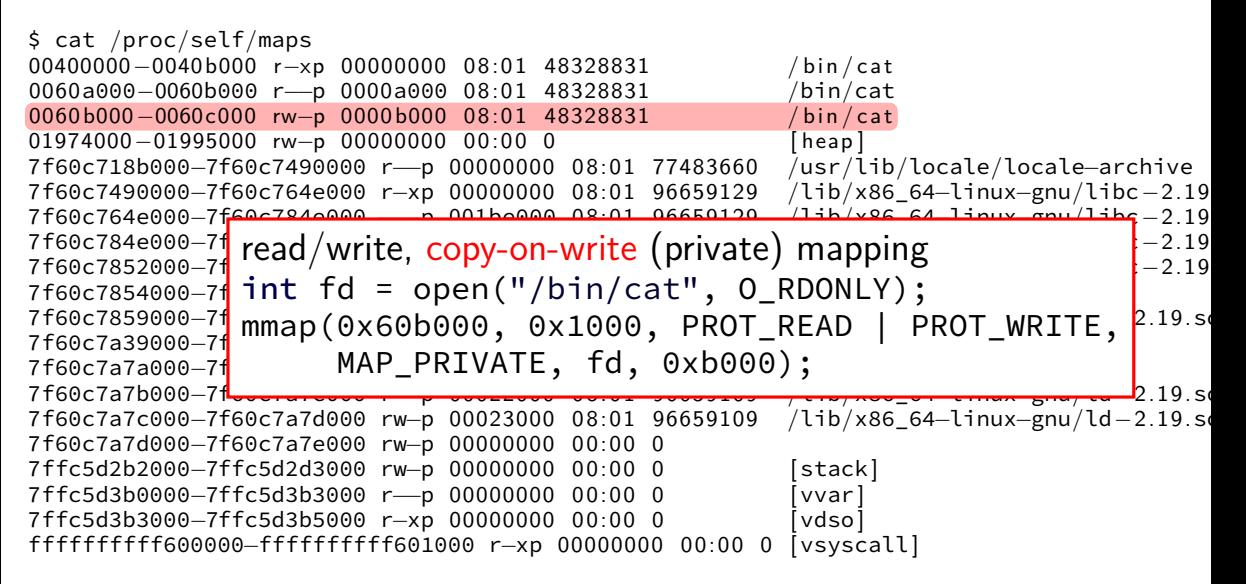

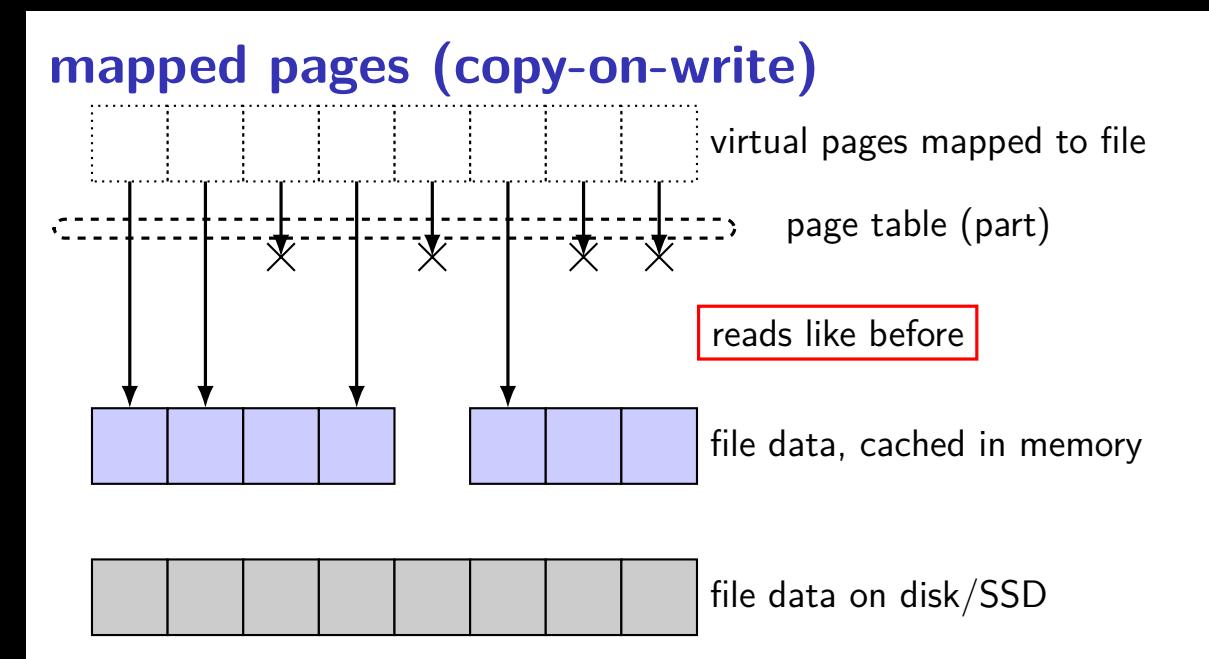

# **mapped pages (copy-on-write)**

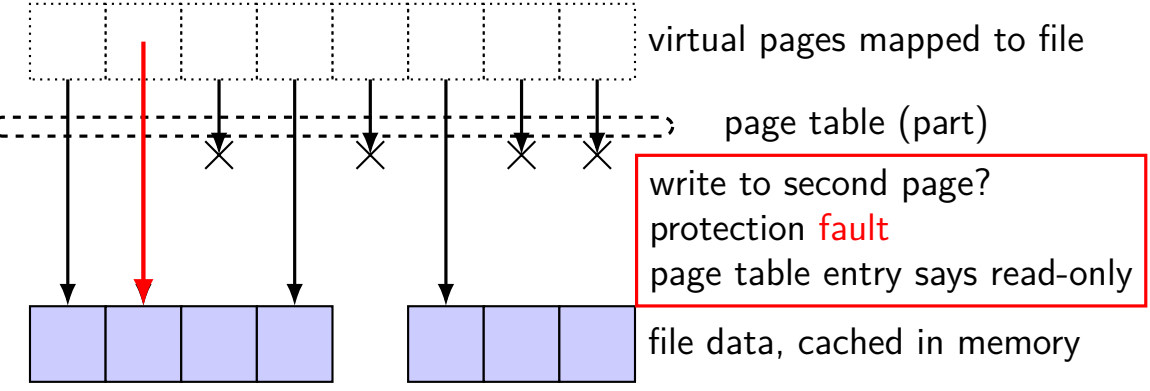

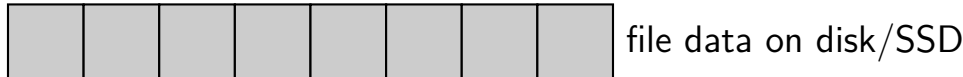

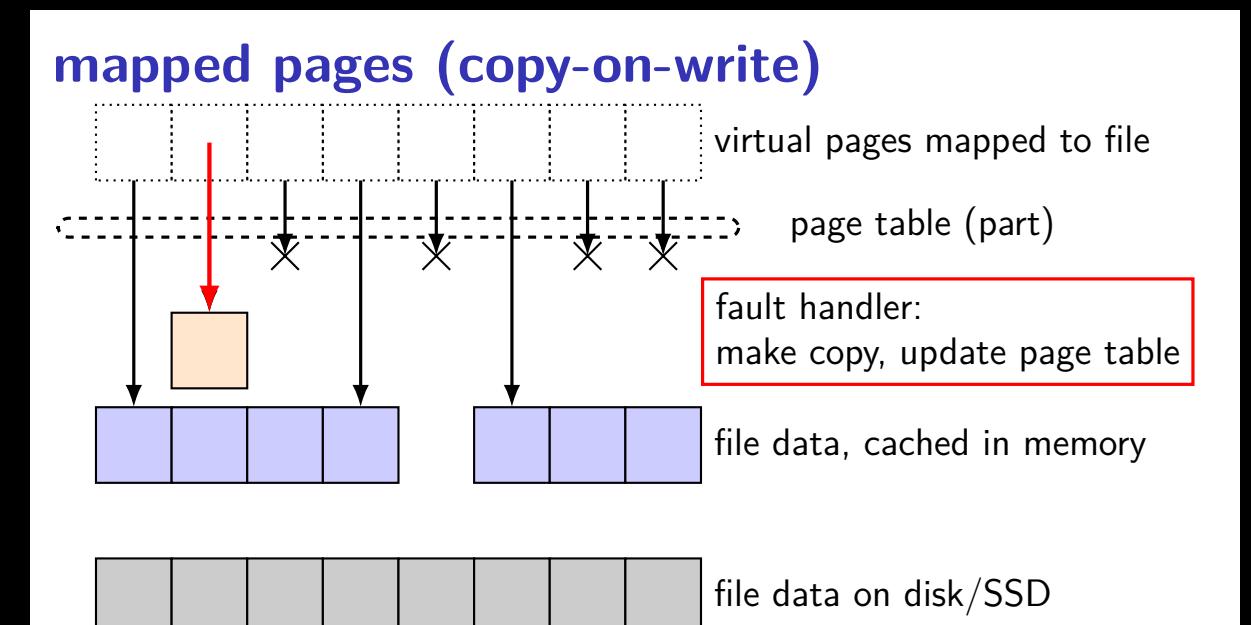

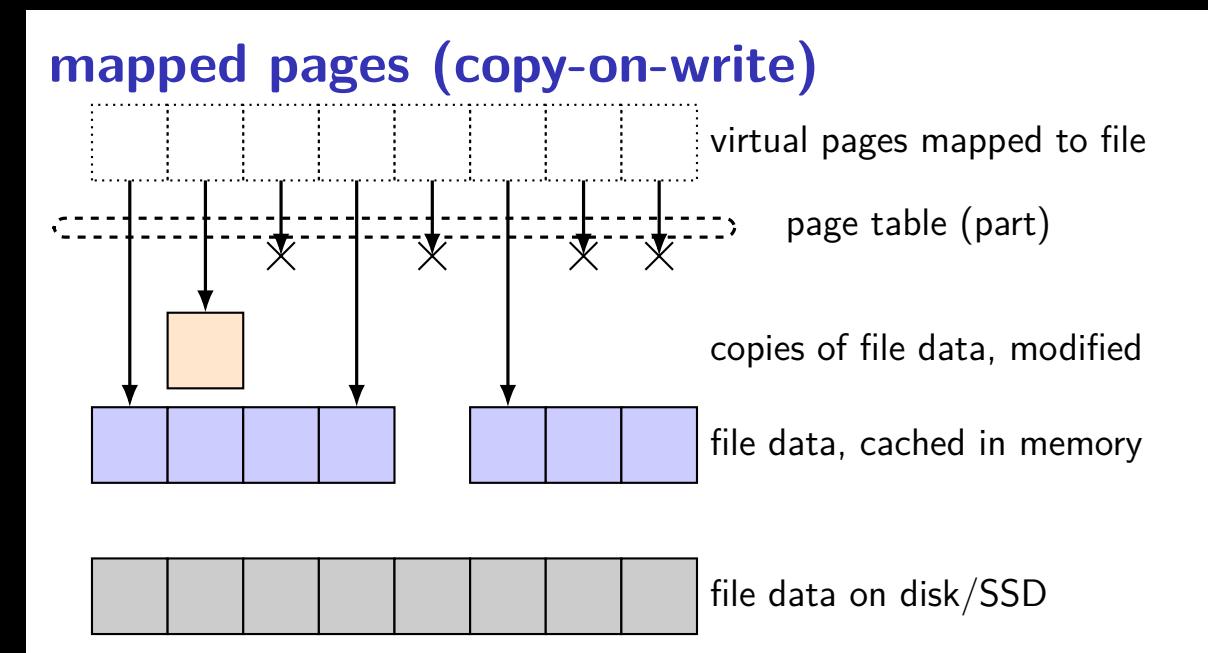

#### **Linux maps**

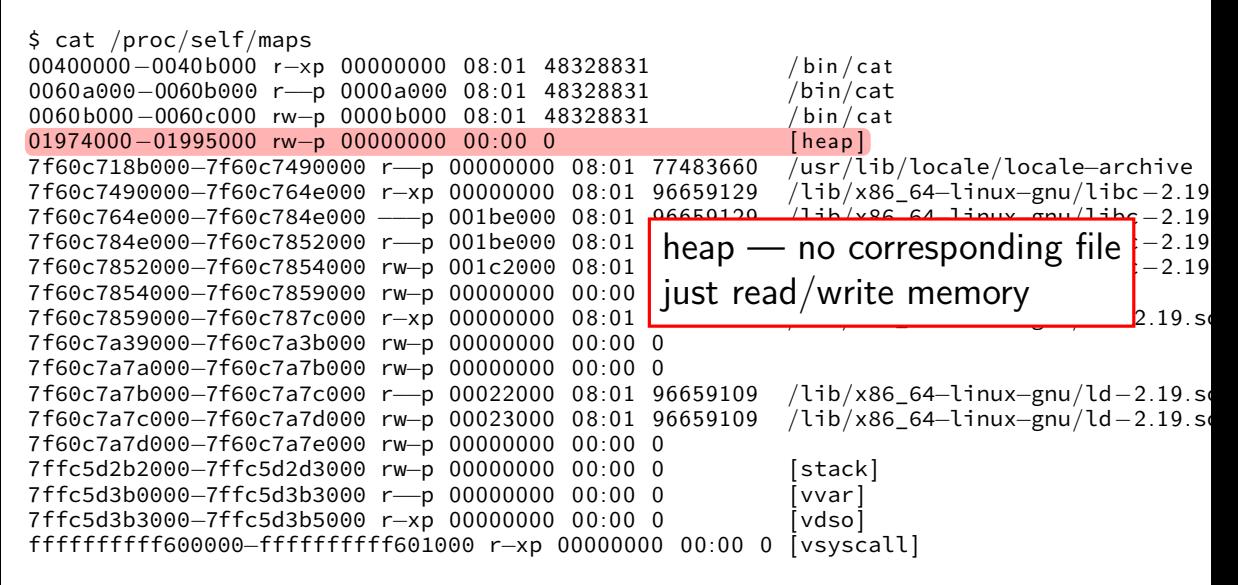

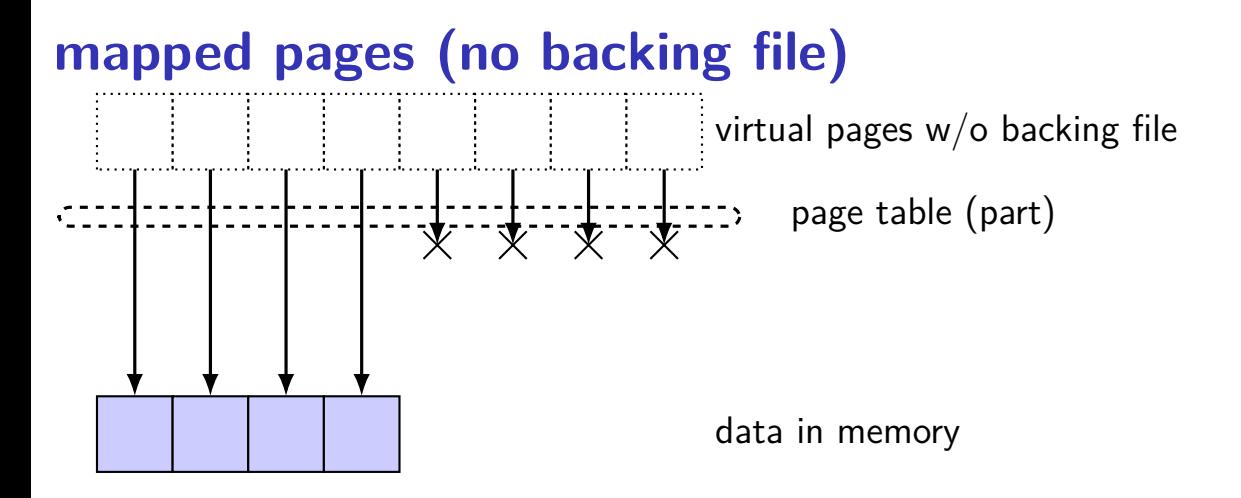

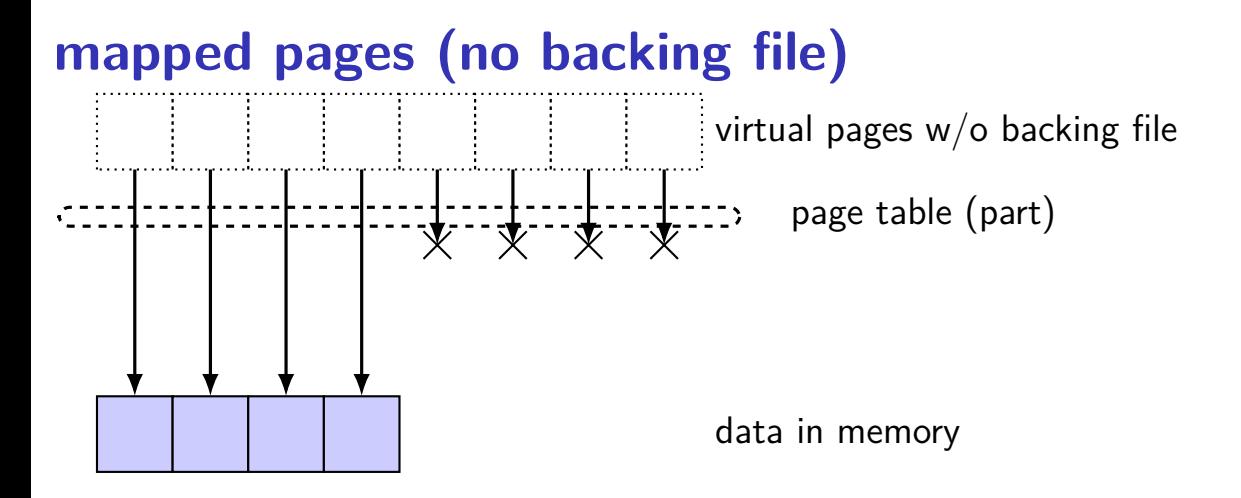

## **mapped pages (no backing file)**

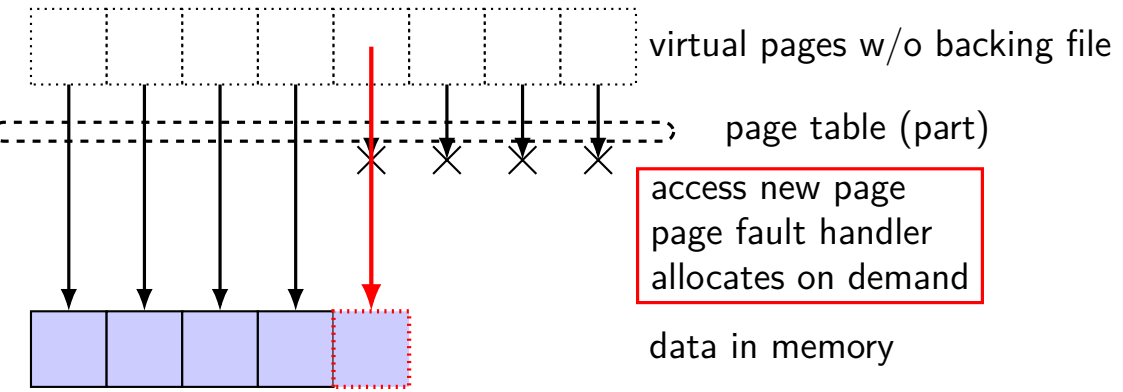

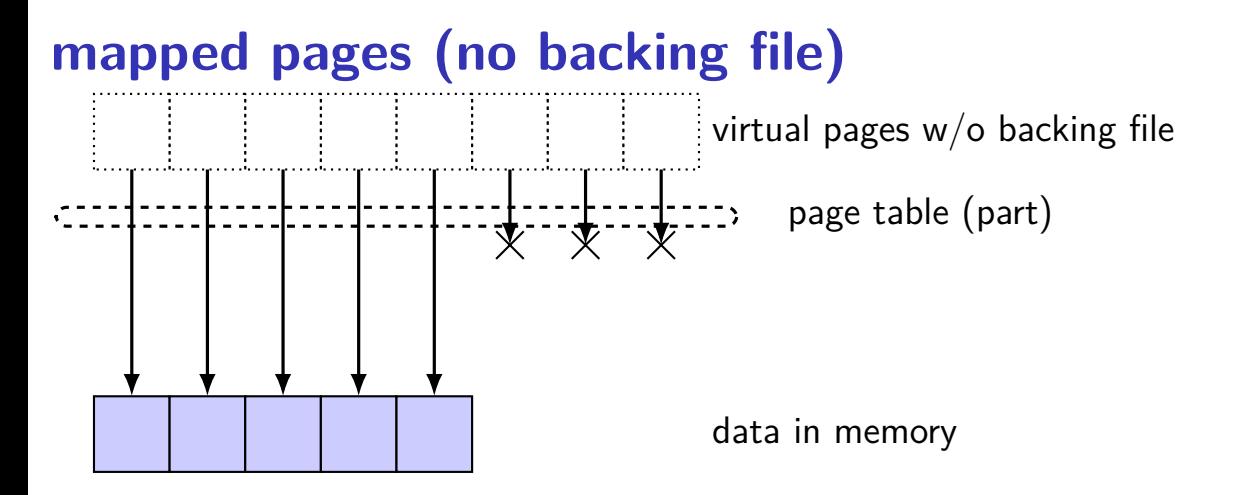

# **mapped pages (no backing file)**

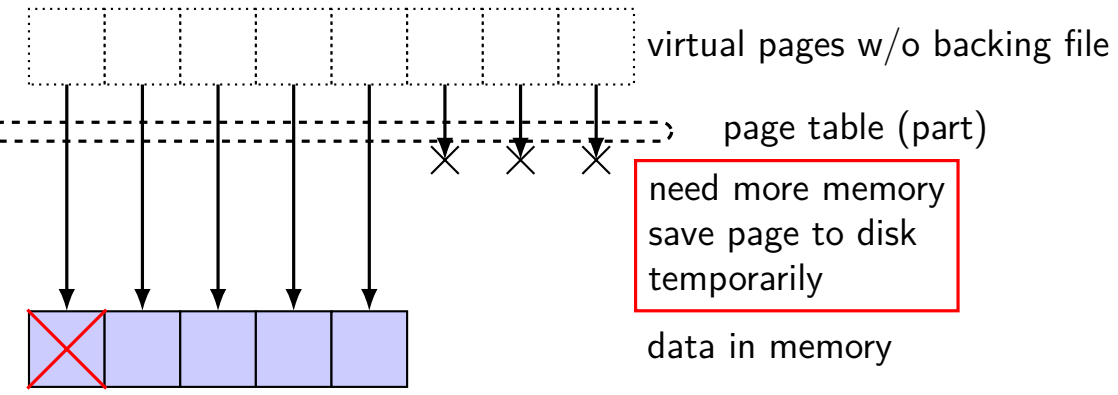

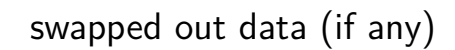

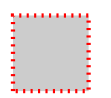

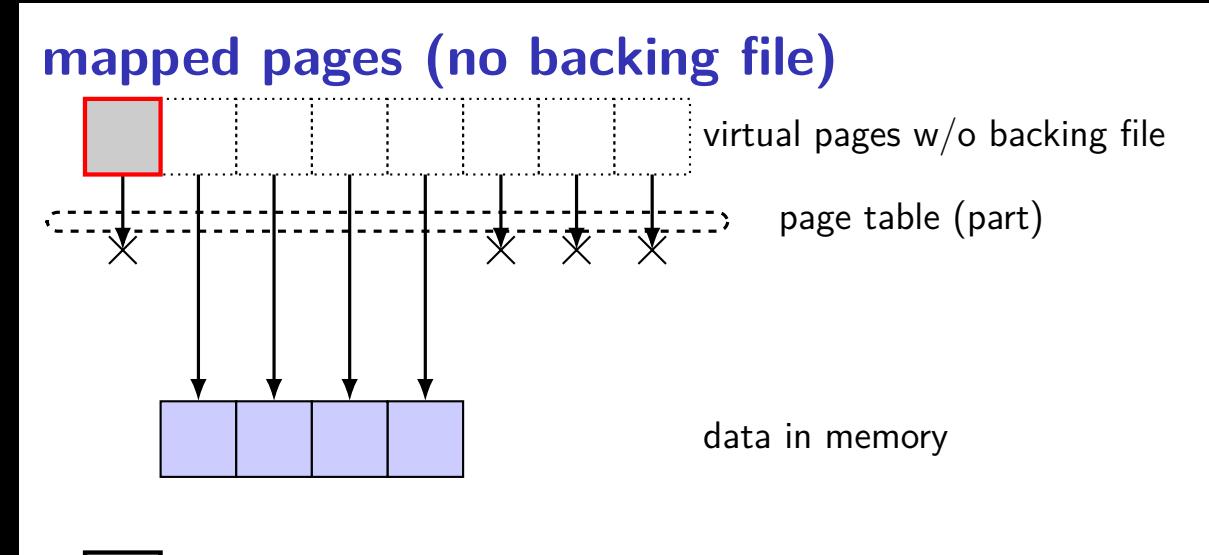

#### **Linux maps**

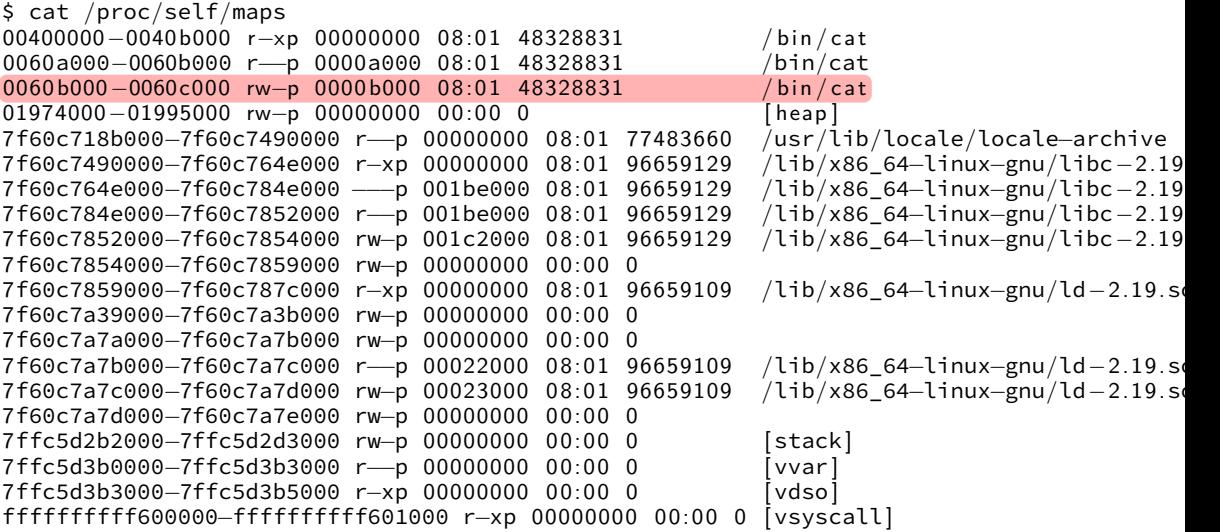

# **swapping with copy-on-write** virtual pages mapped to file page table (part)

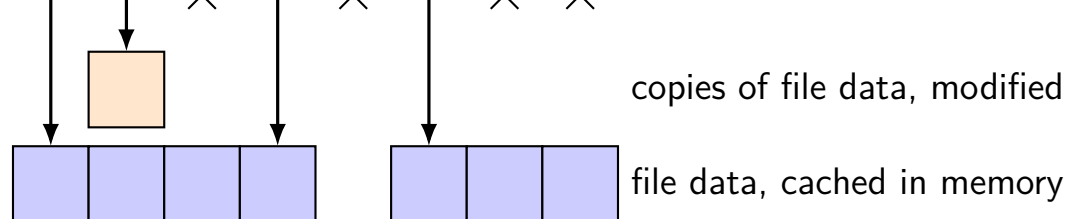

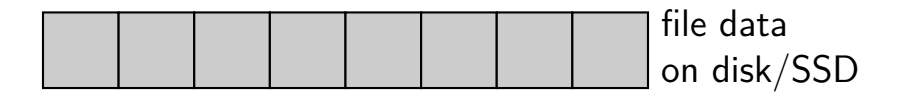

#### **swapping with copy-on-write**

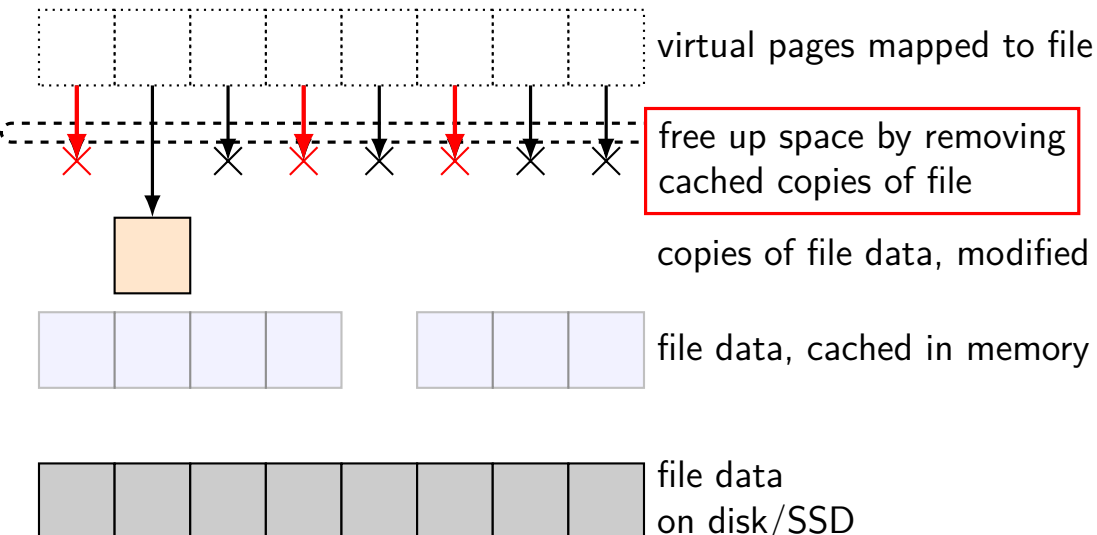

#### **swapping with copy-on-write**

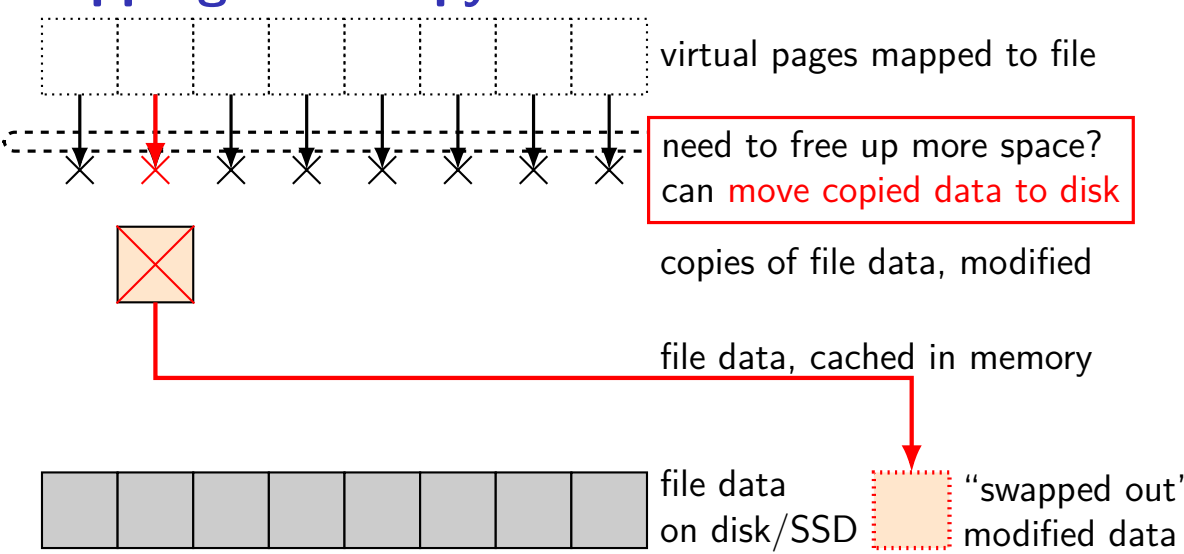

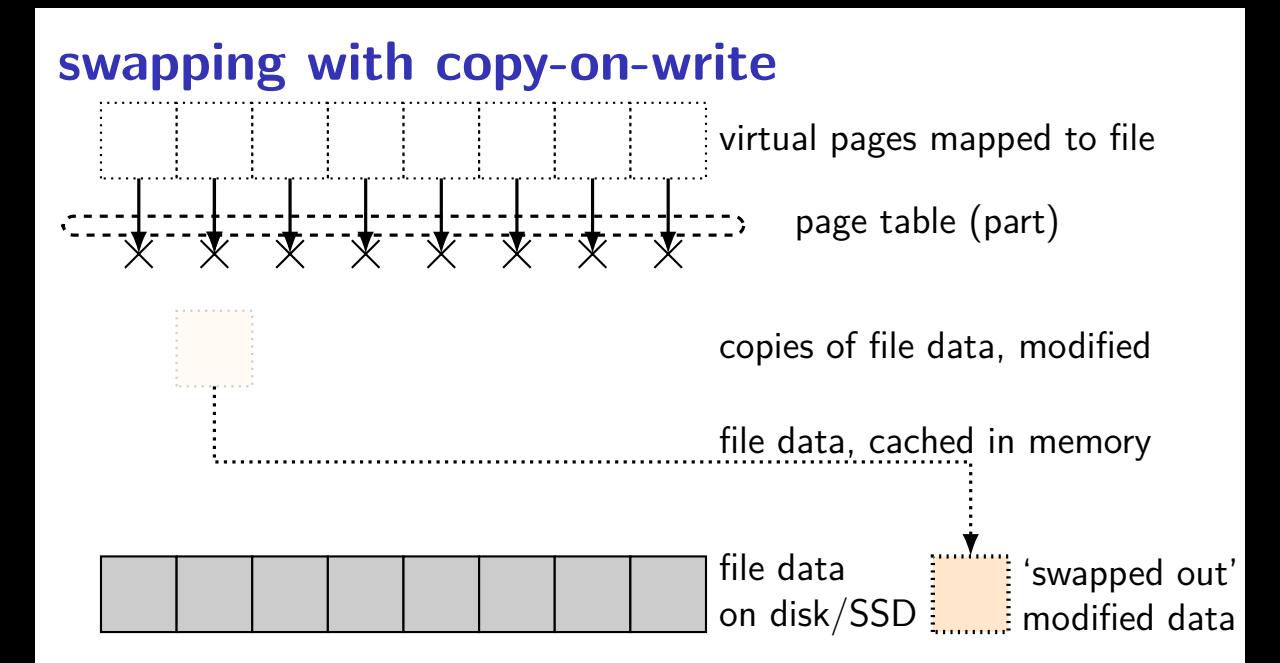

### **swapping**

historical major use of virtual memory is supporting "swapping" using disk (or SSD, …) as the next level of the memory hierarchy

process is allocated space on disk/SSD

memory is a cache for disk/SSD only need keep 'currently active' pages in physical memory

#### **swapping**

historical major use of virtual memory is supporting "swapping" using disk (or SSD, …) as the next level of the memory hierarchy

process is allocated space on disk/SSD

memory is a cache for disk/SSD only need keep 'currently active' pages in physical memory

swapping  $\approx$  mmap with "default" files to use

# **HDD/SDDs are slow**

HDD reads and writes: milliseconds to tens of milliseconds minimum size: 512 bytes writing tens of kilobytes basically as fast as writing 512 bytes

SSD writes and writes: hundreds of microseconds designed for writes/reads of kilobytes (not much smaller)

# **HDD/SDDs are slow**

HDD reads and writes: milliseconds to tens of milliseconds minimum size: 512 bytes writing tens of kilobytes basically as fast as writing 512 bytes

SSD writes and writes: hundreds of microseconds designed for writes/reads of kilobytes (not much smaller)

# **HDD/SDDs are slow**

HDD reads and writes: milliseconds to tens of milliseconds minimum size: 512 bytes writing tens of kilobytes basically as fast as writing 512 bytes

SSD writes and writes: hundreds of microseconds designed for writes/reads of kilobytes (not much smaller)

#### **the page cache**

memory is a cache for disk

files, program memory has a place on disk running low on memory? always have room on disk assumption: disk space approximately infinite

physical memory pages: disk 'temporarily' kept in faster storage possibly being used by one or more processes? possibly part of a file on disk? possibly both

goal: manage this cache intelligently

### **the page cache**

memory is a cache for disk

files, program memory has a place on disk running low on memory? always have room on disk assumption: disk space approximately infinite

physical memory pages: disk 'temporarily' kept in faster storage possibly being used by one or more processes? possibly part of a file on disk? possibly both

goal: manage this cache intelligently

#### **memory as a cache for disk**

"cache block"  $\approx$  physical page

fully associative

any virtual address/file part can be stored in any physical page

replacement is managed by the OS

normal cache hits happen without OS common case that needs to be fast

# **page cache components [text]**

mapping: virtual address or file+offset  $\rightarrow$  physical page handle cache hits

find backing location based on virtual address/file+offset handle cache misses

track information about each physical page handle page allocation

handle cache eviction

#### **page cache components**

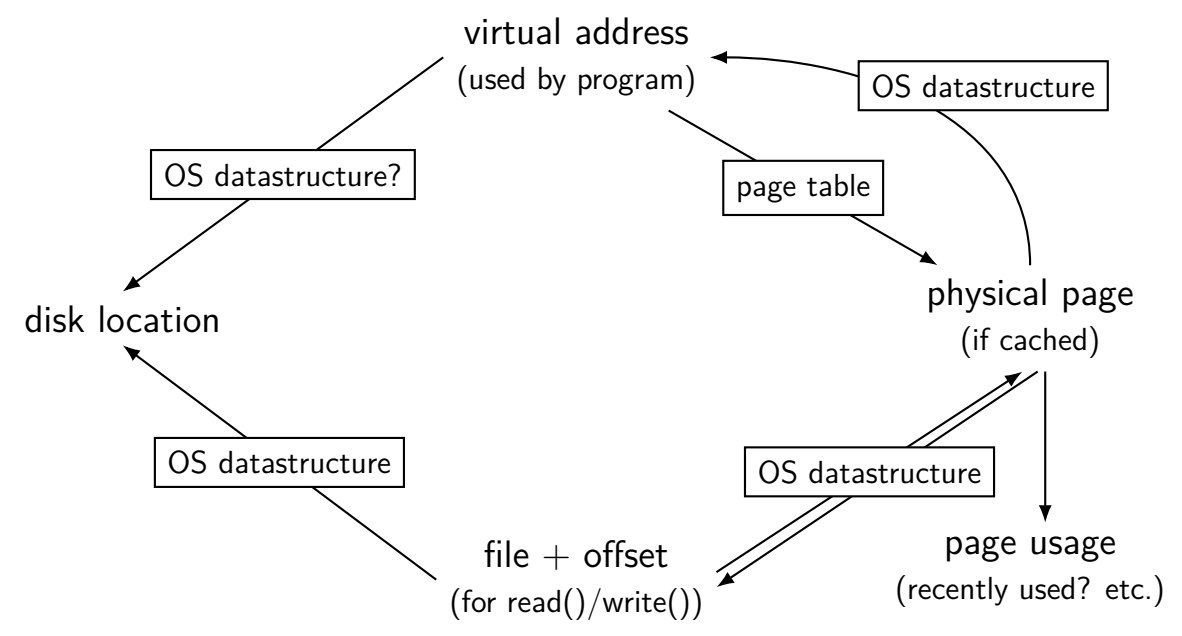

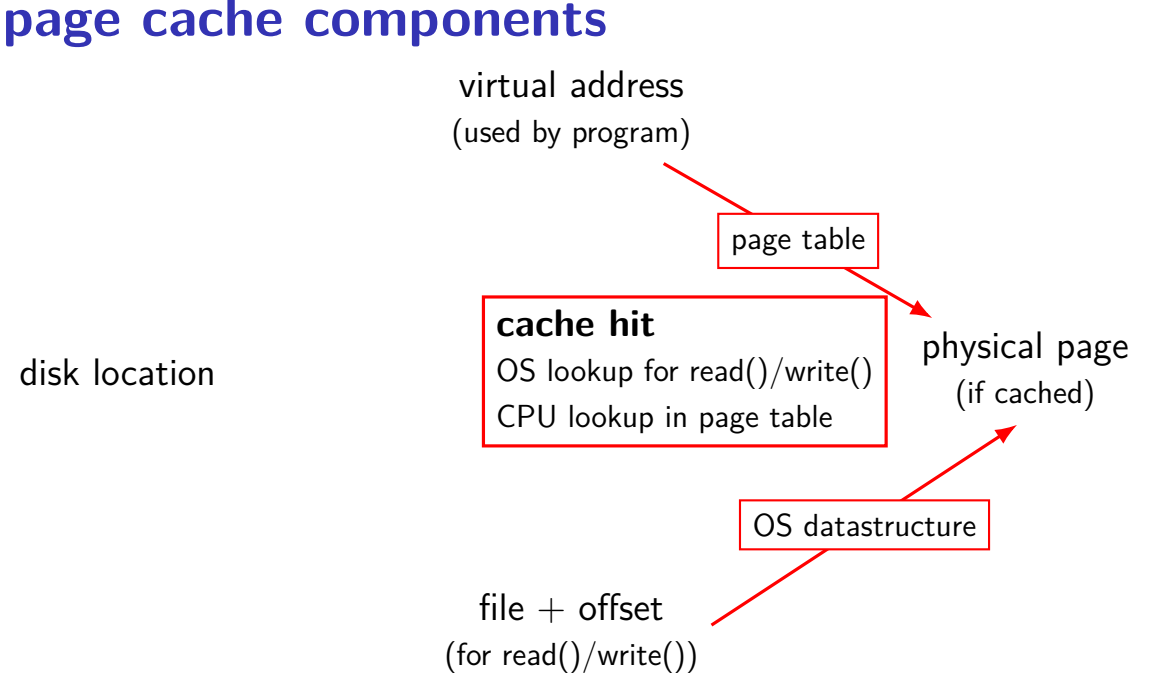

#### 30

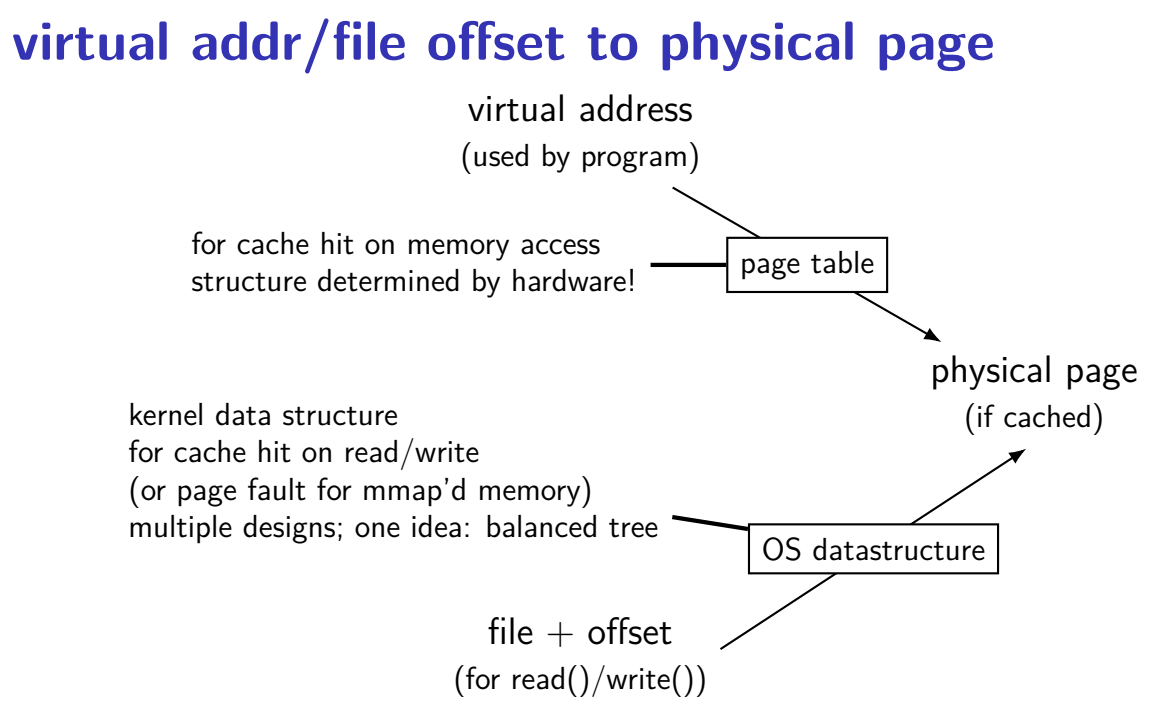

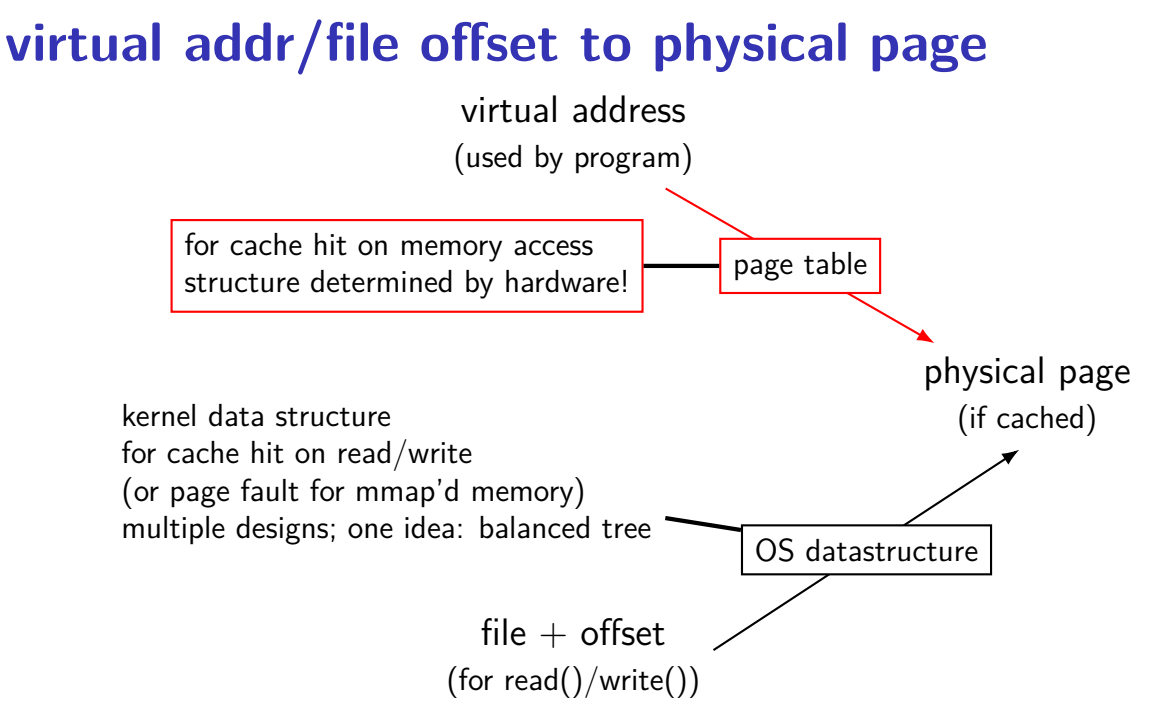

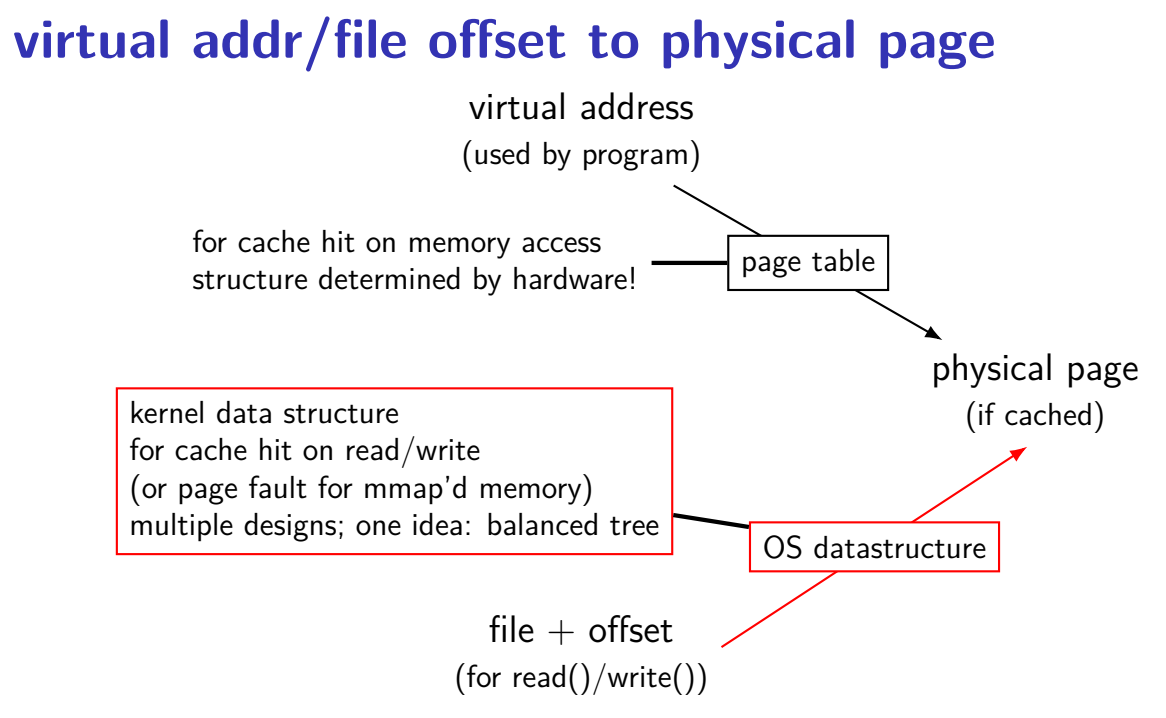

#### **Linux: forward mapping**

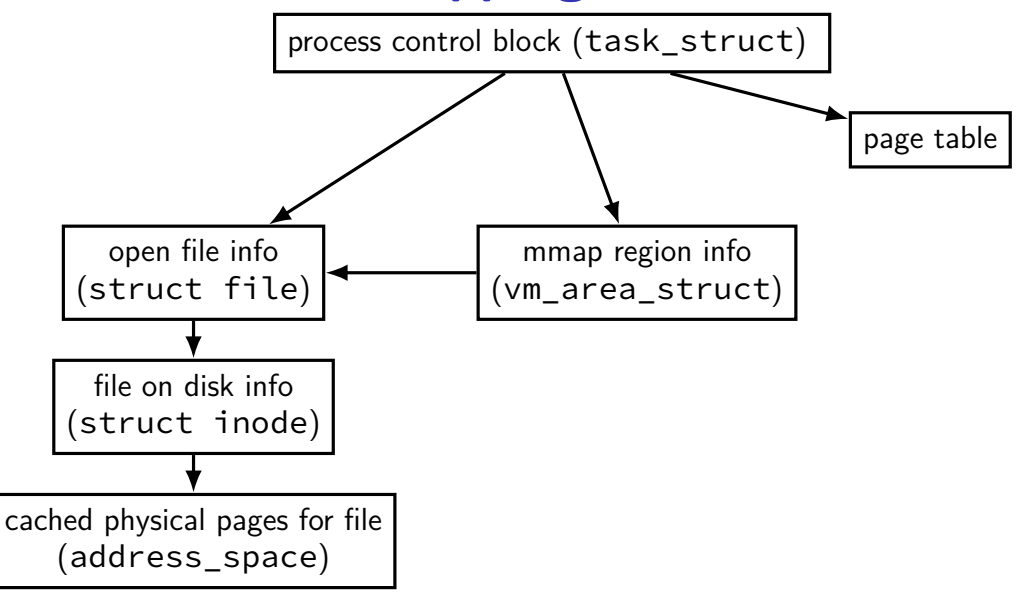

### **Linux: forward mapping**

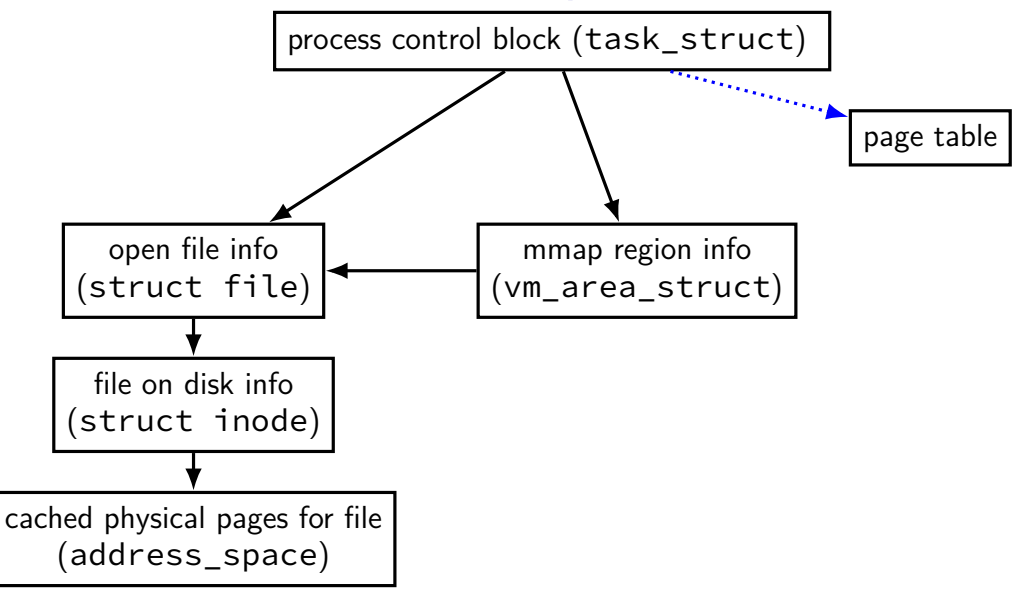

#### **Linux: forward mapping**

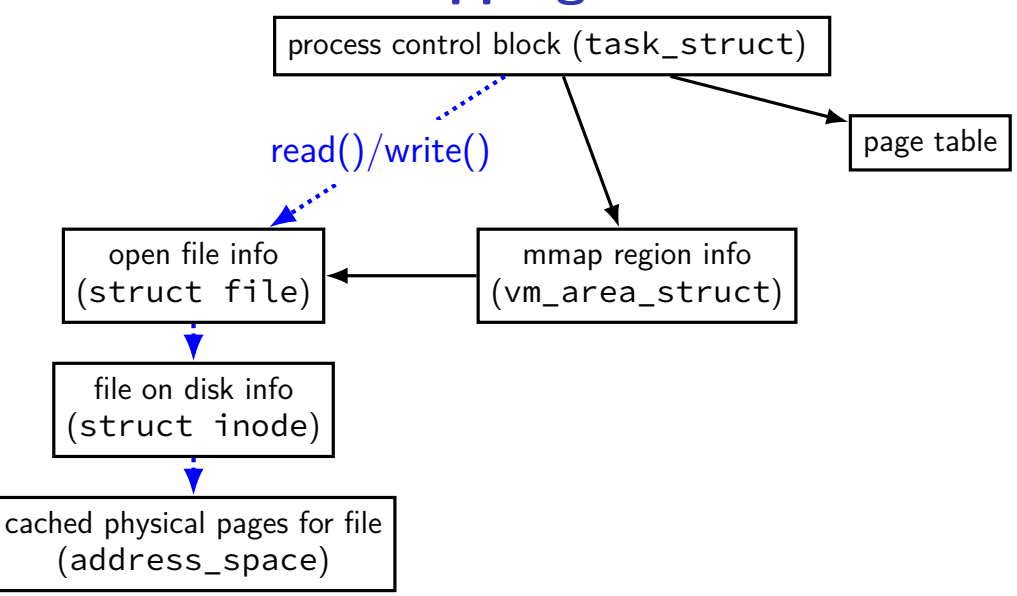
## **Linux: forward mapping**

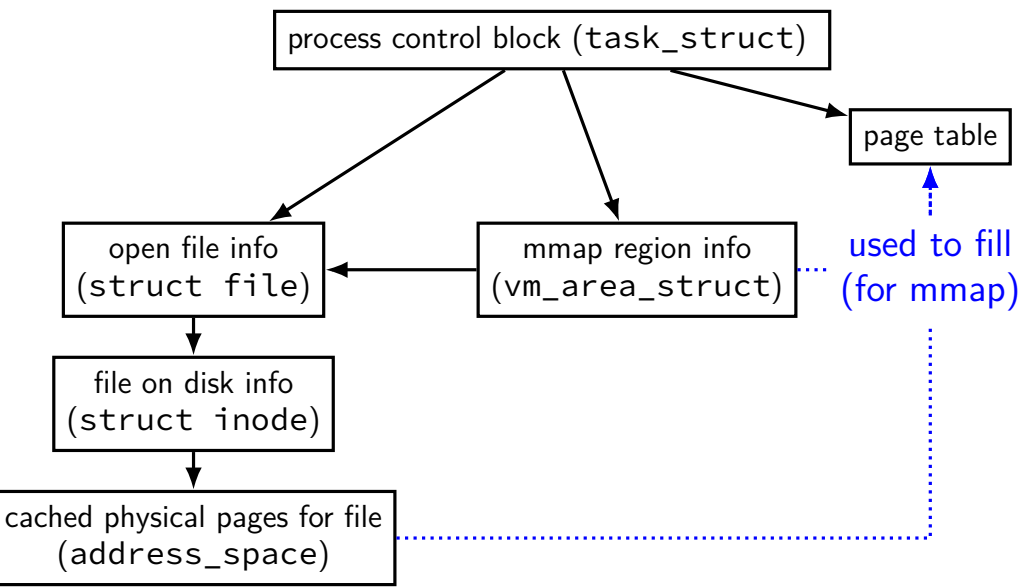

#### **minor and major faults**

minor page fault page is already in page cache just fill in page table entry

major page fault page not cached, need to allocate

### **Linux: reporting minor/major faults**

```
$ /usr/bin/time --verbose some-command
        Command being timed: "some-command"
        User time (seconds): 18.15
        System time (seconds): 0.35
        Percent of CPU this job got: 94%
        Elapsed (wall clock) time (h:mm:ss or m:ss): 0:19.57
...
        Maximum resident set size (kbytes): 749820
        Average resident set size (kbytes): 0
        Major (requiring I/O) page faults: 0
        Minor (reclaiming a frame) page faults: 230166
        Voluntary context switches: 1423
        Involuntary context switches: 53
        Swaps: 0
```
Exit status: 0

...

## **Linux: forward mapping**

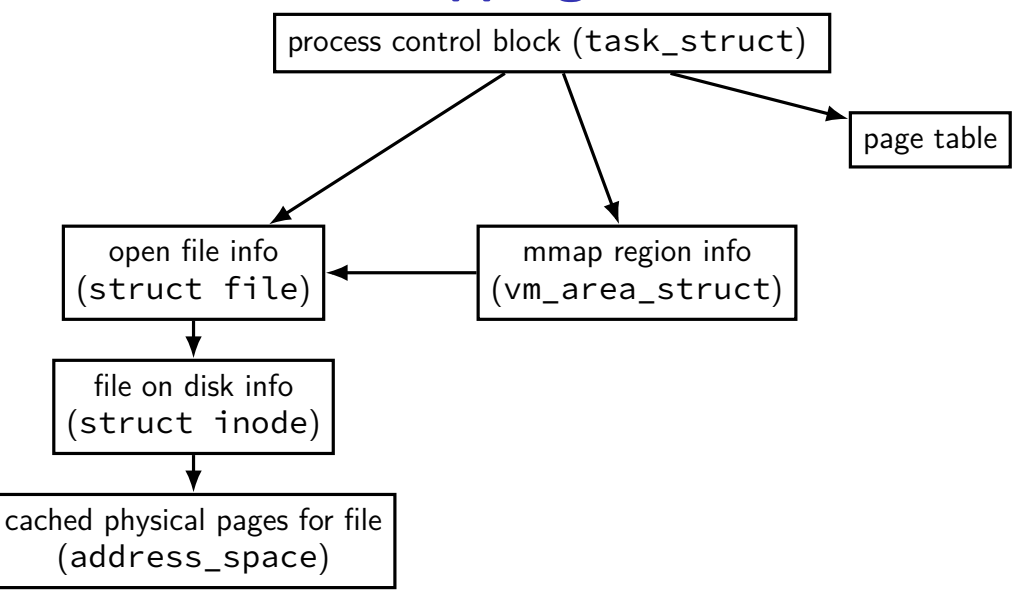

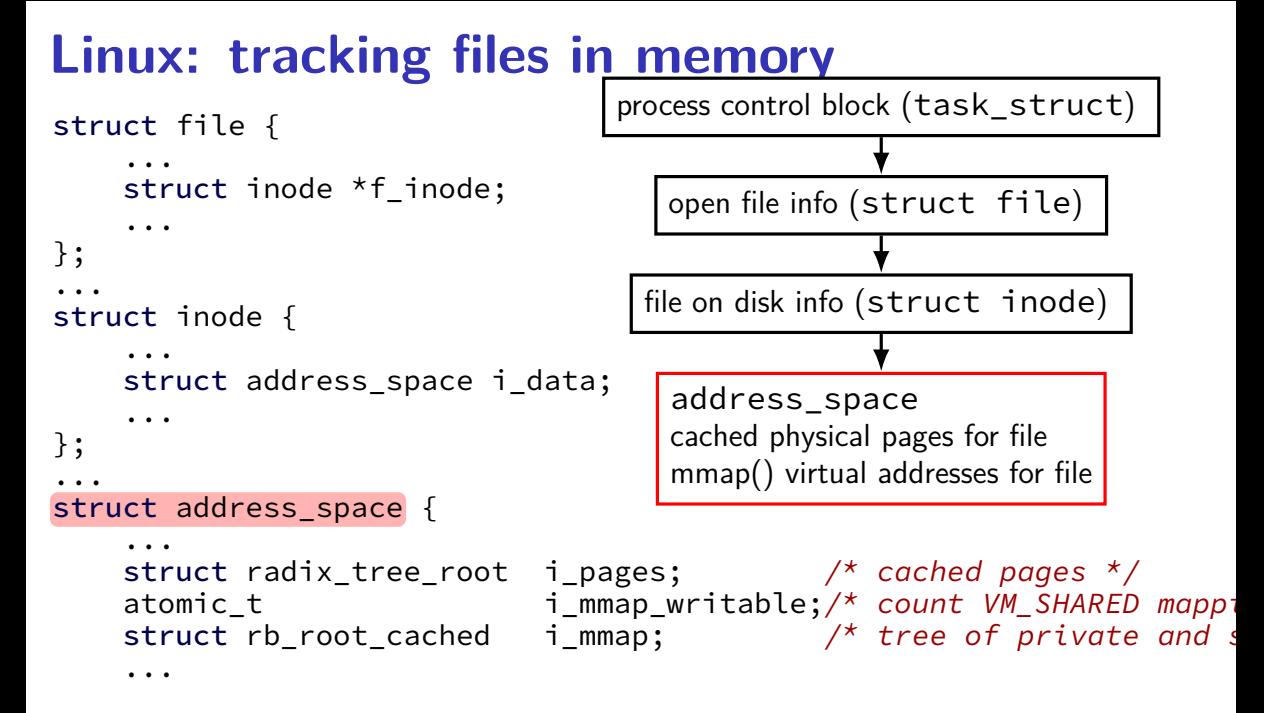

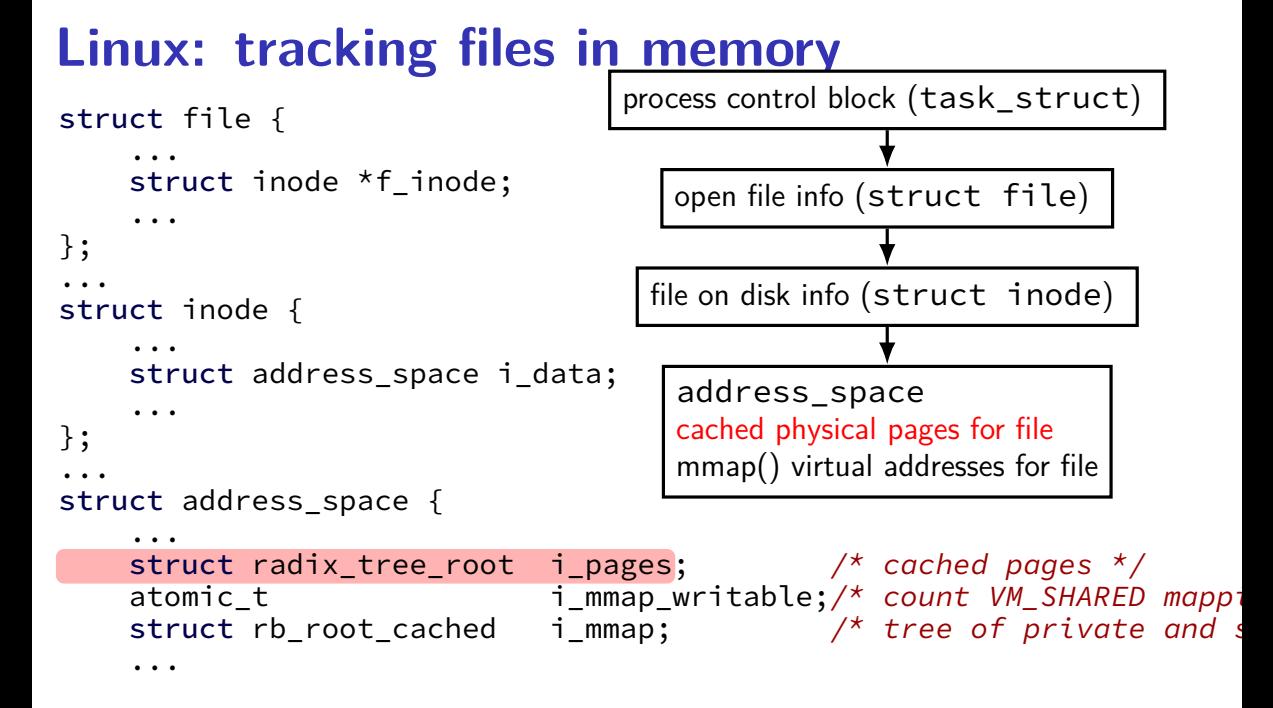

# **mapped pages (read/write, shared)**

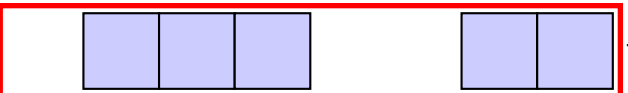

file data, cached in memory

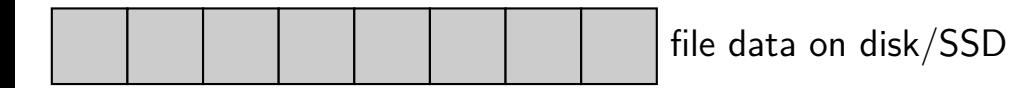

#### **page cache components** virtual address (used by program) file  $+$  offset (for read()/write()) physical page disk location with the contract of the contract of the contract of the contract of the contract of the contract of the contract of the contract of the contract of the contract of the contract of the contract of the contrac page table OS datastructure OS datastructure? OS datastructure **cache miss**: OS looks up location on disk

# **virtual address/file offset** → **location on disk** virtual address (used by program) file  $+$  offset (for read()/write()) physical page disk location and the contract of the contract of the contract of the contract of the contract of the contract o<br>
disk (if cached) page table OS datastructure | CS datastructure | CS datastructure | CS datastructure | CS datastructure | CS datastructure | CS datastructure | CS datastructure | CS datastructure | CS datastructure | CS datastructure | CS datastruct OS datastructure

# **virtual address/file offset** → **location on disk** virtual address (used by program) file  $+$  offset (for read()/write()) physical page disk location and the control of the control of the control of the control of the control of the control of the control of the control of the control of the control of the control of the control of the control of the contr page table OS datastructure  $\begin{array}{|c|c|c|}\n\hline\n\text{baseed on } \text{files} \text{ystem} \text{---} \text{later topic} & \text{ref} \\\hline\n\end{array}$ OS datastructure

#### **virtual address/file offset** → **location on disk**

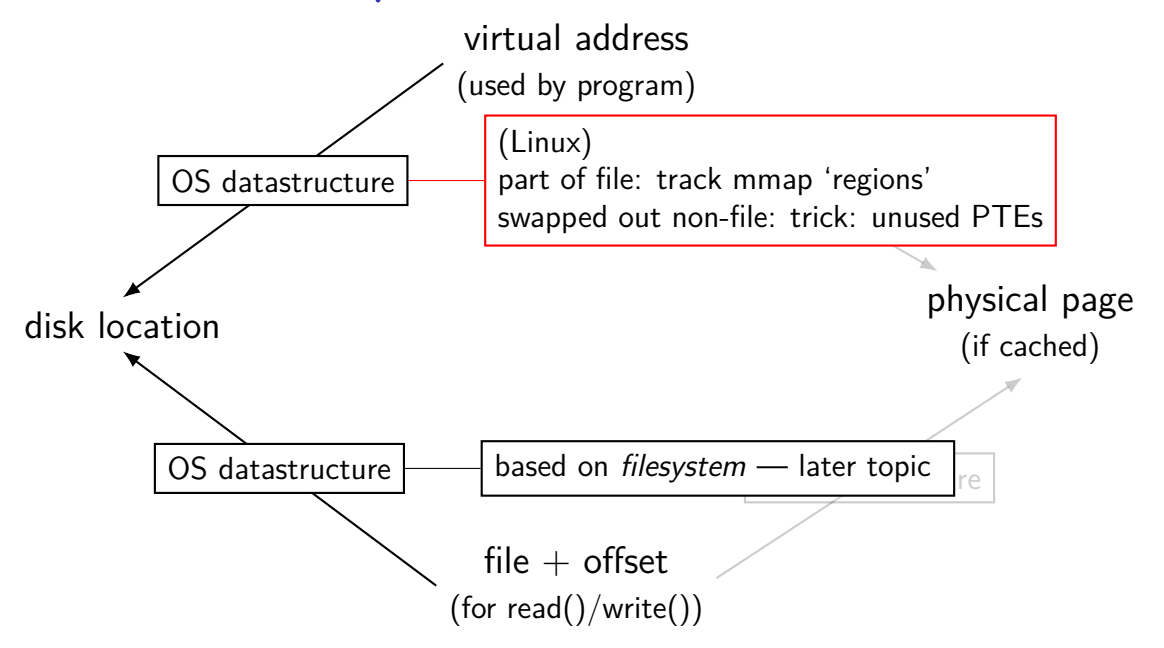

#### **virtual address/file offset** → **location on disk**

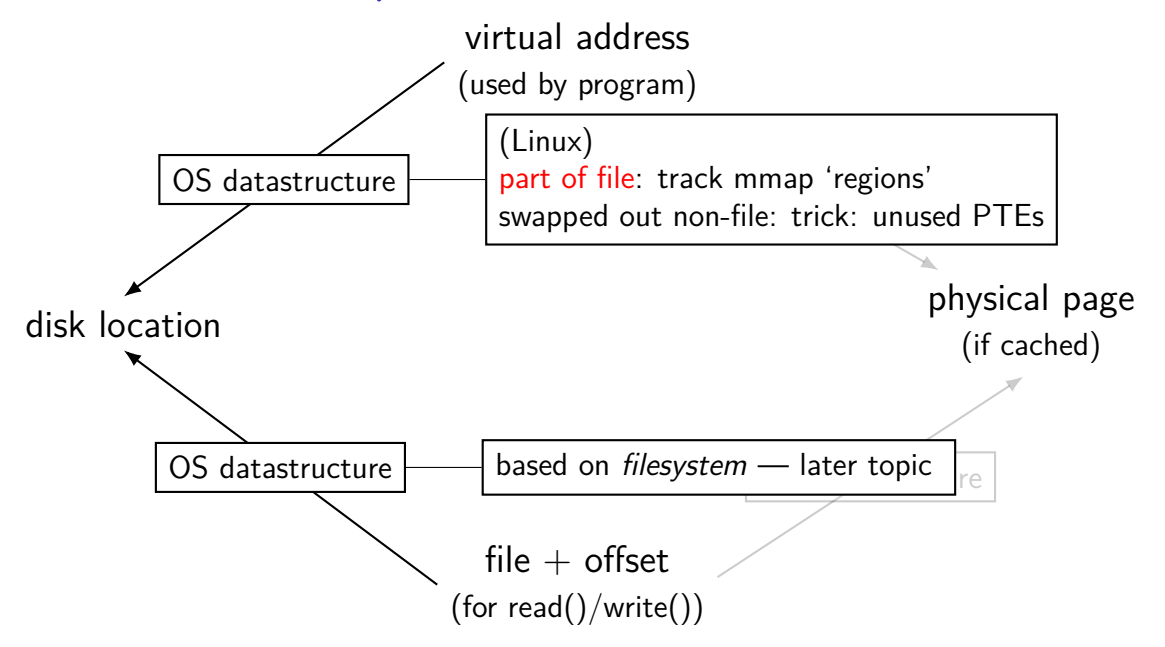

#### **recall: Linux maps**

```
$ cat /proc/self/maps
00400000−0040b000 r-xp 00000000 08:01 48328831 /bin/cat<br>0060a000-0060b000 r- 0000a000 08:01 48328831 /bin/cat
0060a000−0060b000 r-p 0000a000 08:01 48328831
0060 b000−0060c000 rw−p 0000 b000 0 8: 0 1 48328831 / b i n / ca t
01974000−01995000 rw−p 00000000 00:00 0<br>7f60c718b000−7f60c7490000 r—p 00000000 08:01 77483660 /usr/lib/locale/locale—archive
7f60c718b000−7f60c7490000 r−−p 00000000 0 8: 0 1 77483660 /usr/lib/locale/locale−archive
7f60c7490000−7f60c764e000 r−xp 00000000 0 8: 0 1 96659129 /lib/x86_64−linux−gnu/libc−2.19.so
7f60c764e000−7f60c784e000 −−−p 001be000 08:01 96659129 /lib/x86_64-linux-gnu/libc−2.19<br>7f60c784e000-7f60c7852000 r−−p 001be000 08:01 96659129 /lib/x86_64-linux-gnu/libc−2.19
7f60c784e000−7f60c7852000 r-p 001be000 08:01 96659129
7f60c7852000−7f60c7854000 rw−p 001c2000 0 8: 0 1 96659129 /lib/x86_64−linux−gnu/libc−2.19.so
7f60c7854000−7f60c7859000 rw−p 00000000 0 0: 0 0 0
7f60c7859000−7f60c787c000 r−xp 00000000 0 8: 0 1 96659109 /lib/x86_64−linux−gnu/ld−2.19.so
7f60c7a39000−7f60c7a3b000 rw−p 00000000 0 0: 0 0 0
7f60c7a7a000−7f60c7a7b000 rw−p 00000000 0 0: 0 0 0
7f60c7a7b000−7f60c7a7c000 r—p 00022000 08:01 96659109 /lib/x86_64-linux-gnu/ld-2.19.s<br>7f60c7a7c000-7f60c7a7d000 rw-p 00023000 08:01 96659109 /lib/x86_64-linux-gnu/ld-2.19.s
7f60c7a7c000-7f60c7a7d000 rw-p 00023000 08:01 96659109
7f60c7a7d000−7f60c7a7e000 rw−p 00000000 0 0: 0 0 0
7ffc5d2b2000−7ffc5d2d3000 rw−p 00000000 0 0: 0 0 0 [ stack ]
7ffc5d3b0000−7ffc5d3b3000 r−−p 00000000 0 0: 0 0 0 [ vvar ]
7ffc5d3b3000−7ffc5d3b5000 r−xp 00000000 0 0: 0 0 0 [ vdso ]
ffffffffff600000−ffffffffff601000 r−xp 00000000 0 0: 0 0 0 [ vsyscall ]
```

```
struct vm_area_struct { ...<br>unsigned long vm_start;
```
} \_\_randomize\_layout;

```
...
unsigned long vm_flags; \frac{1}{2} /* Flags, see mm.h. */
...
...
...
```

```
\frac{1}{2} Our start address within vm \frac{1}{2}unsigned long vm end; \frac{1}{2} /* The first byte after our end
                                         within vm mm. */
```
- pgprot\_t vm\_page\_prot;  $\frac{1}{4}$  Access permissions of this VI
- struct anon\_vma \*anon\_vma;  $\frac{1}{2}$  /\* Serialized by page\_table\_lock
- unsigned long vm pgoff;  $/$ \* Offset (within vm file) in P units  $*/$
- struct file \* vm file;  $\frac{1}{2}$  /\* File we map to (can be NULL).

```
struct vm_area_struct { ...<br>unsigned long vm_start;
      ...
     unsigned long vm_flags;
      ...
      ...
      ...
     } __randomize_layout;
```
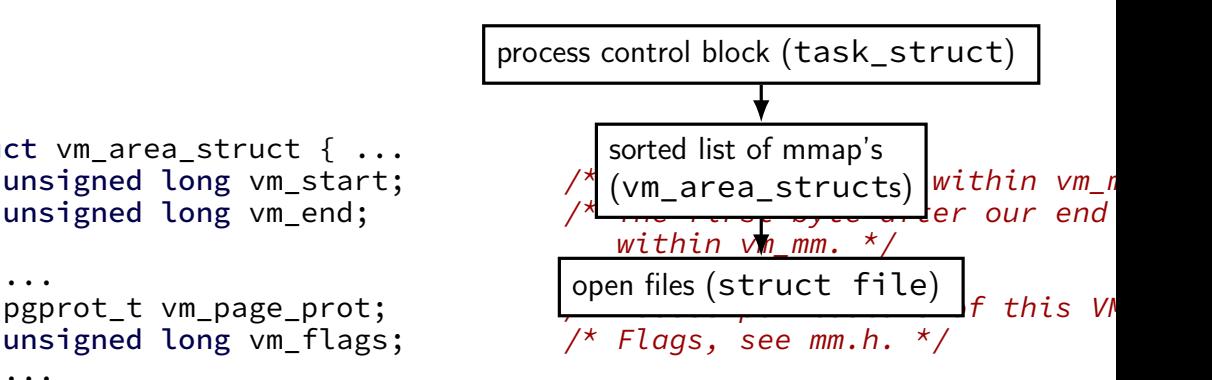

- struct anon\_vma \*anon\_vma;  $\frac{1}{2}$  /\* Serialized by page\_table\_lock
- unsigned long vm pgoff;  $/$ \* Offset (within vm file) in P units  $*/$
- struct file \*  $vm$  file;  $\frac{1}{2}$  /\* File we map to (can be NULL).

```
struct vm area struct { ...
```

```
...
unsigned long vm flags; \frac{1}{2} /* Flags, see mm.h. */
...
...
```

```
...
} __randomize_layout;
```
virtual addresses of mapping mapping are part of sorted list/tree to allow finding by start/end address

unsigned long vm\_start; With the Court start address within vm\_m unsigned long  $vm$  end;  $\frac{1}{2}$  /\* The first byte after our end within vm mm.  $*/$ 

pgprot t vm page prot;  $/$ \* Access permissions of this VI

- struct anon\_vma \*anon\_vma;  $\frac{1}{2}$  /\* Serialized by page\_table\_lock
- unsigned long vm pgoff;  $/$ \* Offset (within vm file) in P units  $*/$
- struct file \* vm file;  $\frac{1}{2}$  /\* File we map to (can be NULL).

permissions (read/write/execute)

struct vm\_area\_struct { ...<br>unsigned long vm\_start;

```
...
unsigned long vm flags; \frac{1}{2} /* Flags, see mm.h. */
...
...
```
 $\frac{1}{2}$  Our start address within vm  $\frac{1}{2}$ unsigned long vm end;  $\frac{1}{2}$  /\* The first byte after our end within vm mm.  $*/$ 

pgprot\_t  $vm$ ,  $vm$  page\_prot;  $\frac{1}{2}$  /\* Access permissions of this VI

struct anon vma \*anon vma;  $/$ \* Serialized by page table lock

- unsigned long vm\_pgoff;  $\frac{1}{2}$  /\* Offset (within vm\_file) in P units  $*/$
- struct file \* vm file;  $\frac{1}{2}$  /\* File we map to (can be NULL).

```
...
} __randomize_layout;
```

```
struct vm_area_struct { . shared = make changes to underlying file
    unsigned long vm start; \frac{1}{\sqrt{2}} our start address within vm \frac{1}{\sqrt{2}}unsigned long vm end; \frac{1}{2} /* The first byte after our end
                                         within vm mm. */...
    pgprot_t vm_page_prot; \frac{1}{4} Access permissions of this VI
    unsigned long vm\_flags; /* Flags, see mm.h. */
    ...
    struct anon_vma *anon_vma; \frac{1}{2} /* Serialized by page_table_lock
    ...
    unsigned long vm pgoff; /* Offset (within vm file) in P
                                         units */struct file * vm file; \frac{1}{2} /* File we map to (can be NULL).
    ...
    } __randomize_layout;
                          flags: private or shared? …
                           private = copy-on-write45
```
#### **virtual address/file offset** → **location on disk**

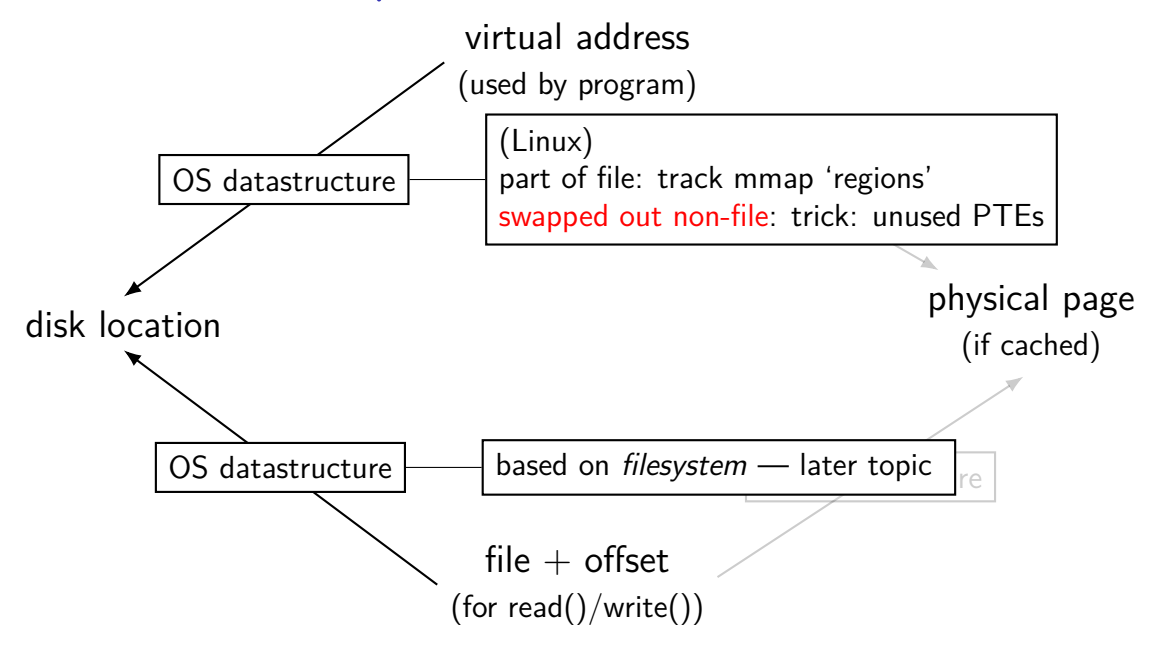

#### **Linux: tracking swapped out pages**

need to lookup location on disk

potentially one location for every virtual page

trick: store location in "ignored" part of page table entry instead of physical page  $#$ , permission bits, etc., store offset on disk

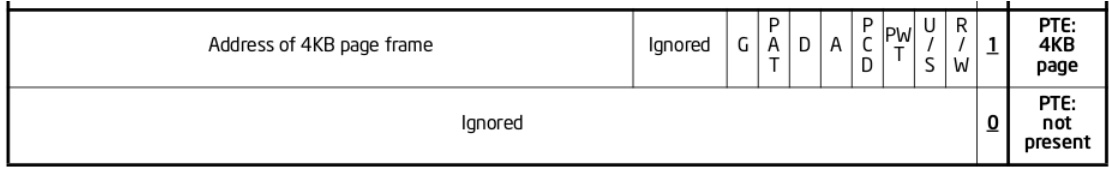

Figure 4-4. Formats of CR3 and Paging-Structure Entries with 32-Bit Paging

### **page cache components**

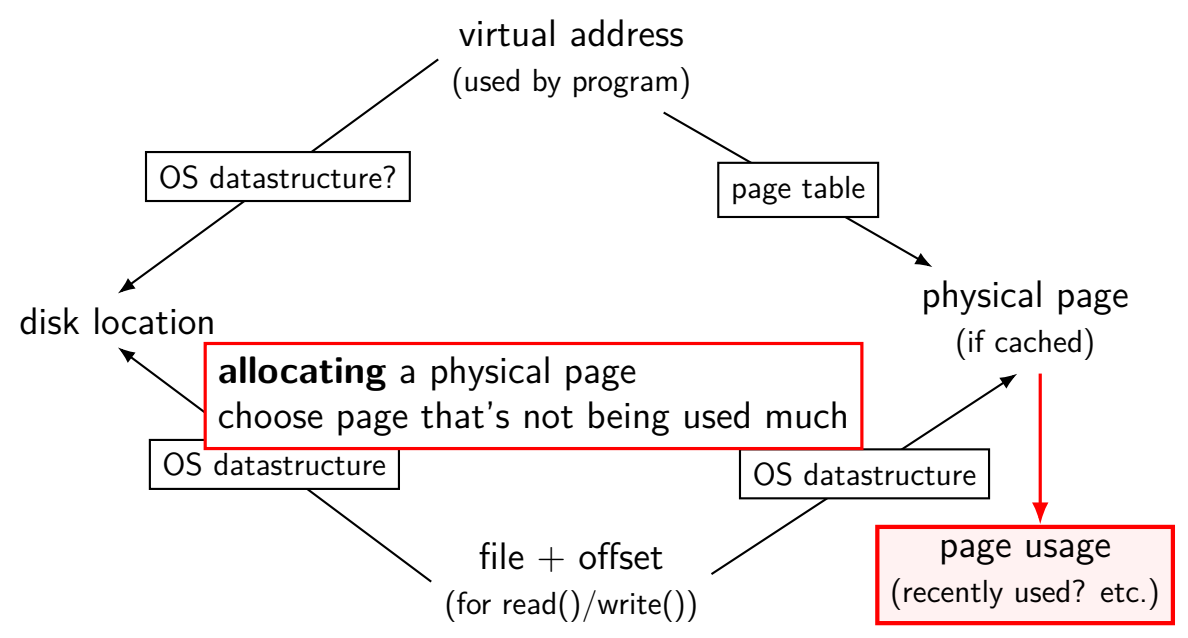

## **tracking physical pages: finding free pages**

Linux has list of "least recently used" pages:

```
struct page {
    ...
    struct list head lru; /* list head ~ next/prev pointer */
    ...
};
```
how we're going to find a page to allocate (and evict from something else)

later — what this list actually looks like (how many lists,  $\ldots$ )

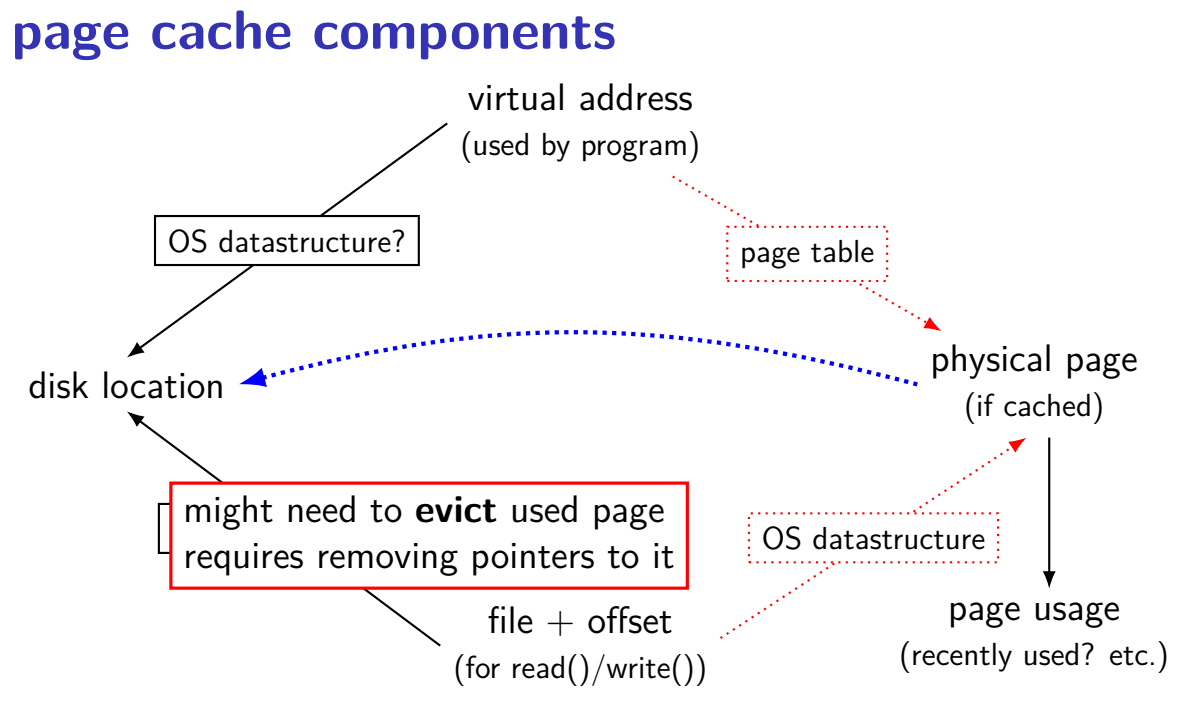

#### **page cache components**

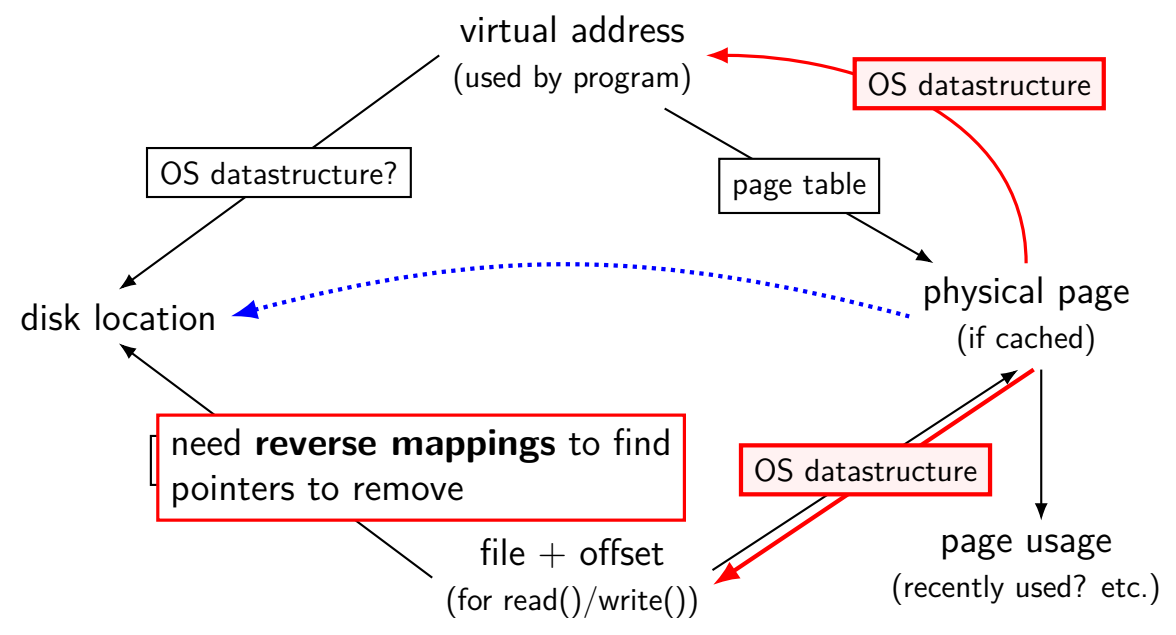

## **tracking physical pages: finding mappings**

want to evict a page? remove from page tables, etc.

need to track where every page is used!

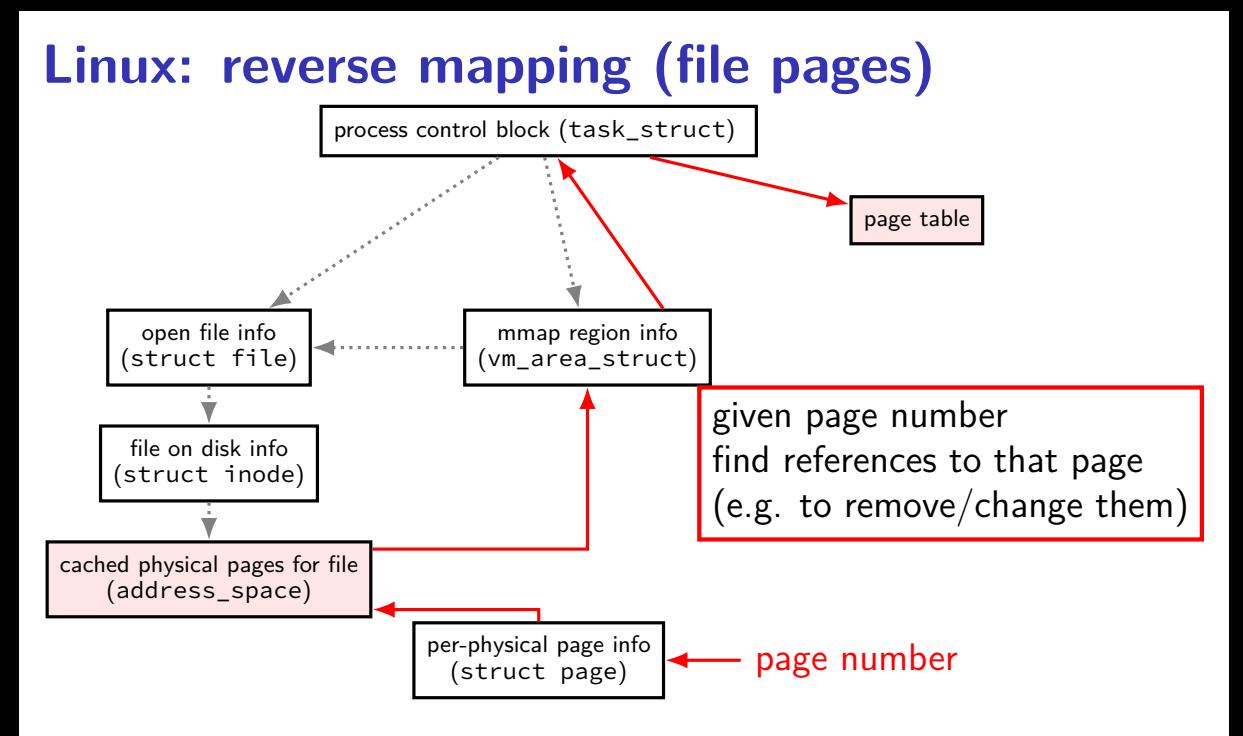

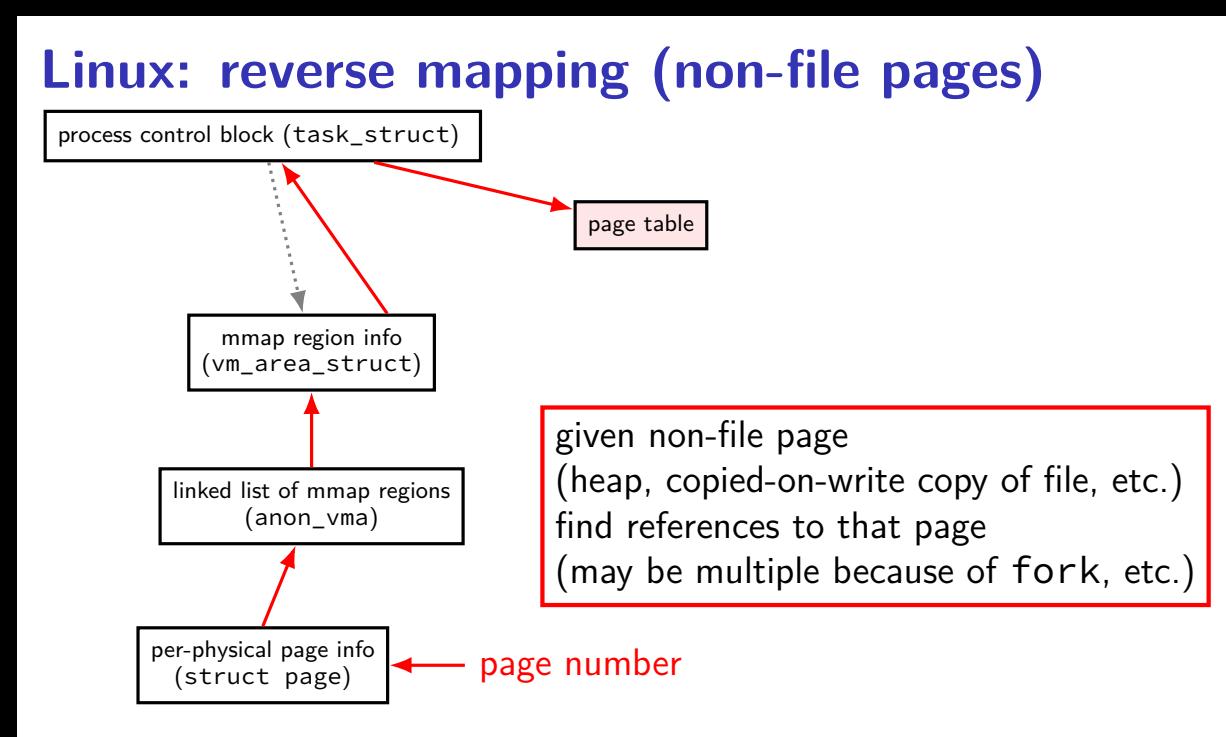

## **list of allocations per page**

naive solution: seperate list for each page? a lot of overhead (many tens of bytes per 4K page?)

but, trick: many pages 'copied' at the same time (e.g. fork)

idea: share list between all pages initially: list one of mmap region on fork: add to existing list; create a new one

```
struct vm_area_struct { ...<br>unsigned long vm start;
```

```
...
unsigned long vm_flags; \frac{1}{2} /* Flags, see mm.h. */
...
...
...
} __randomize_layout;
```
wand van de long van de long vm not vm not vm not vm not vm not vm not vm not vm not vm not van de long vm not<br>The basic van de long van de long van de long van de long van de long van de long van de long van de long van unsigned long vm end;  $\frac{1}{2}$  /\* The first byte after our end within vm mm.  $*/$ shared in the make change of the material state  $\frac{1}{2}$  or  $\frac{1}{2}$  for finding other uses of non-file pages e.g. two copies after fork

pgprot\_t vm\_page\_prot;  $\frac{1}{4}$  Access permissions of this VI

- struct anon vma \*anon vma;  $\frac{1}{2}$  /\* Serialized by page table lock
- unsigned long vm pgoff;  $/$ \* Offset (within vm file) in P units  $*/$
- struct file \* vm file;  $\frac{1}{2}$  /\* File we map to (can be NULL).

#### **page replacement**

step 1: evict a page to free a physical page

step 2: load new, more important in its place

## **evicting a page**

…

find a 'victim' page to evict

remove victim page from page table, etc. every page table it is referenced by every list of file pages

if needed, save victim page to disk

#### **page cache components**

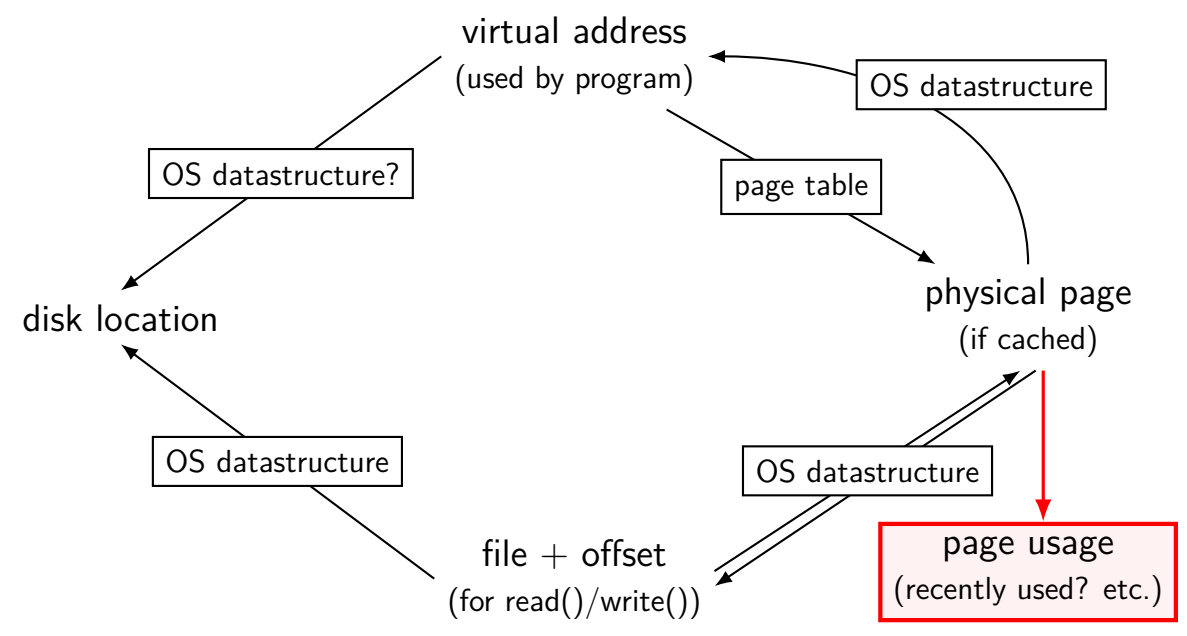

#### **page replacement goals**

hit rate: minimize number of misses

throughput: minimize overhead/maximize performance

fairness: every process/user gets its 'share' of memory

will start with optimizing hit rate

#### **max hit rate** ≈ **max throughput**

optimizing hit rate almost optimizes throughput, but…

#### **max hit rate** ≈ **max throughput**

optimizing hit rate almost optimizes throughput, but…

cache miss costs are variable

…

creating zero page versus reading data from slow disk? write back dirty page before reading a new one or not? reading multiple pages at a time from disk (faster per page read)?

## **being proactive?**

can avoid misses by "reading ahead" guess what's needed — read in ahead of time wrong guesses can have costs besides more cache misses

we will get back to this later

for now — only access/evict on demand
## **optimizing for hit-rate**

assuming:

we only bring in pages on demand (no reading in advance) we only care about maximizing cache hits

best possible page replacement algorithm: Belady's MIN

replace the page in memory accessed furthest in the future (never accessed again  $=$  infinitely far in the future)

## **optimizing for hit-rate**

assuming:

we only bring in pages on demand (no reading in advance) we only care about maximizing cache hits

best possible page replacement algorithm: Belady's MIN

replace the page in memory accessed furthest in the future (never accessed again  $=$  infinitely far in the future)

impossible to implement in practice, but…

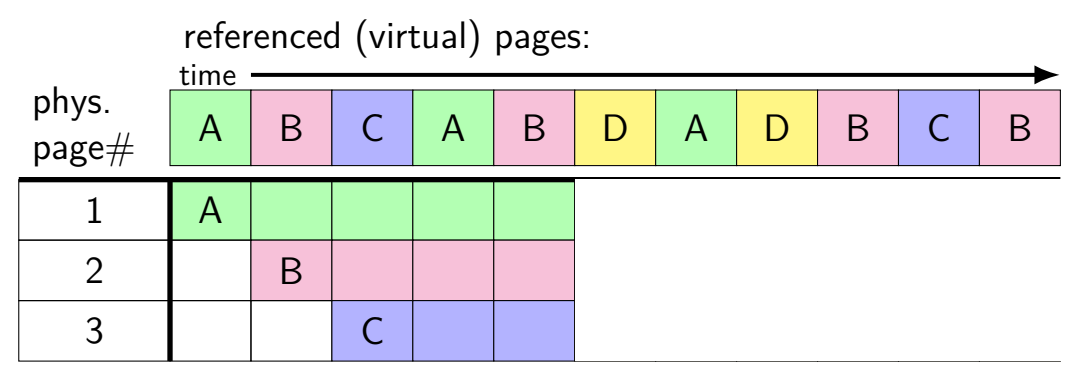

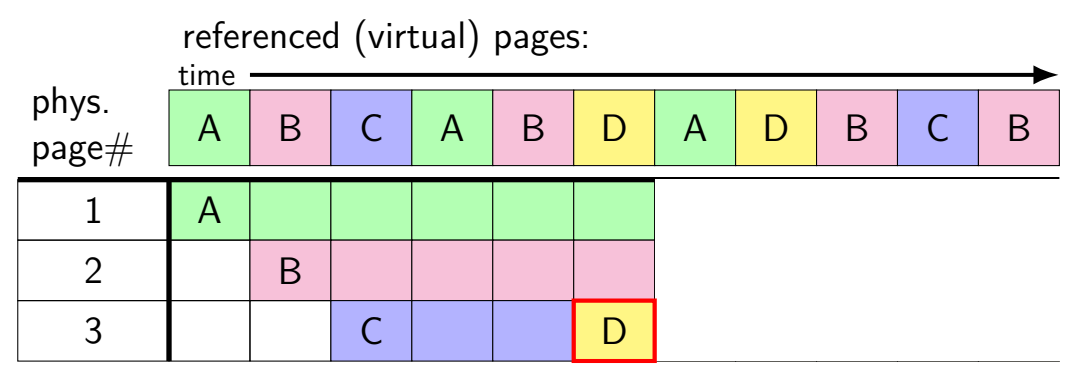

A next accessed in 1 time unit B next accessed in 3 time units C next accessed in 4 time units choose to replace C

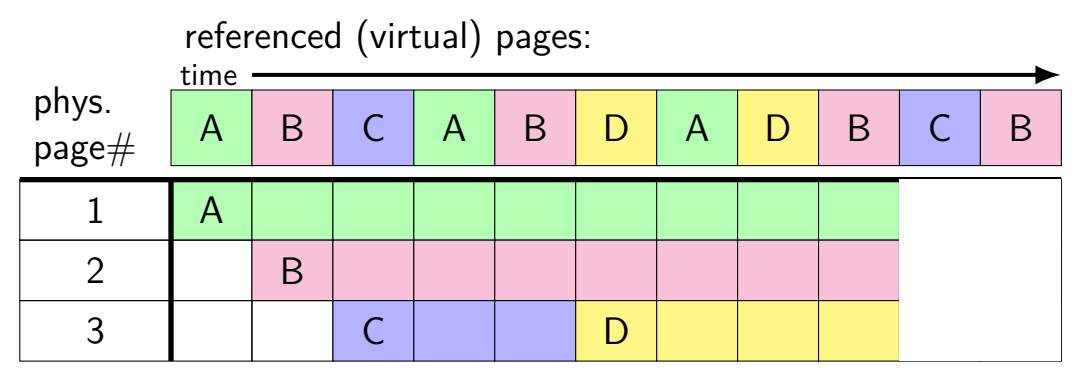

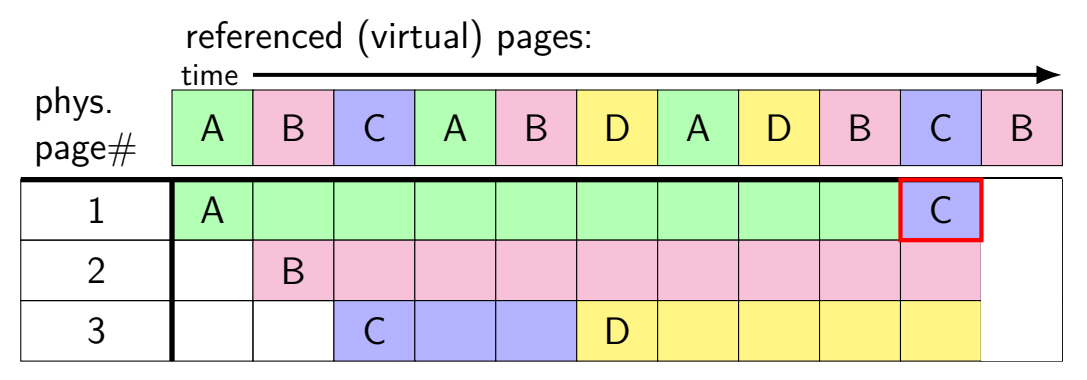

A next accessed in  $\infty$  time units B next accessed in 1 time units D next accessed in  $\infty$  time units choose to replace A or D (equally good)

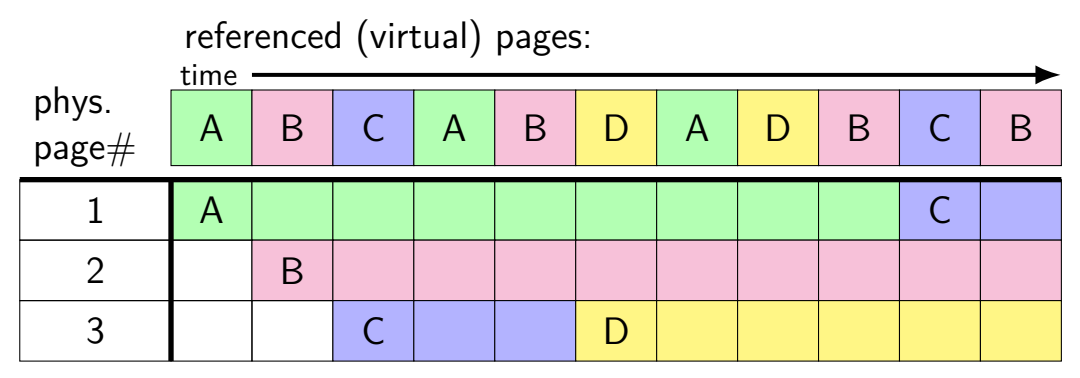

# **Belady's MIN exercise**

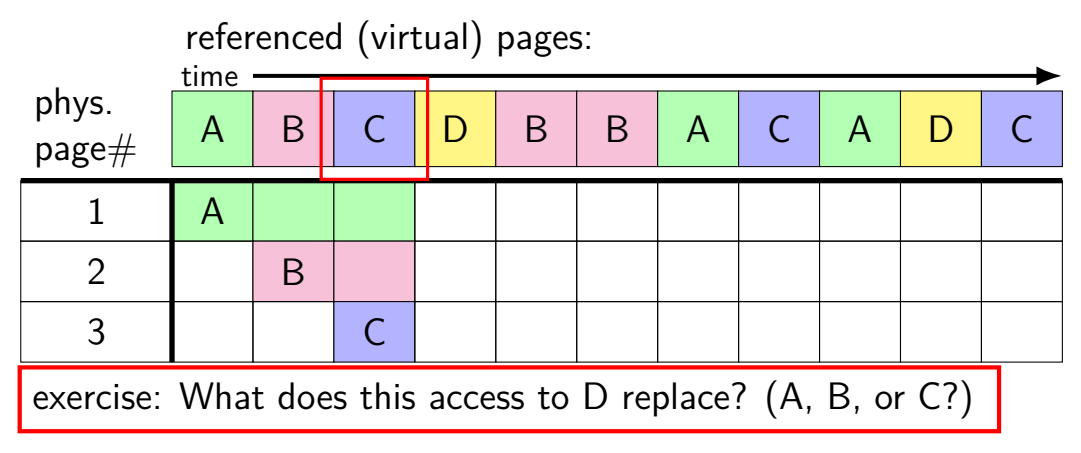

## **predicting the future?**

can't really…

look for common patterns

## **the working set model**

one common pattern: working sets

at any time, program is using a subset of its memory set of running functions their local variables, (parts of) global data structure

subset called its working set

rest of memory is inactive

…until program switches to different working set

#### **working sets and running many programs**

give each program its working set

…and, to run as much as possible, not much more inactive — won't be used

#### **working sets and running many programs**

give each program its working set

…and, to run as much as possible, not much more inactive — won't be used

replacement policy: identify working sets  $\approx$  recently used data replace anything that's not in in it

#### **cache size versus miss rate**

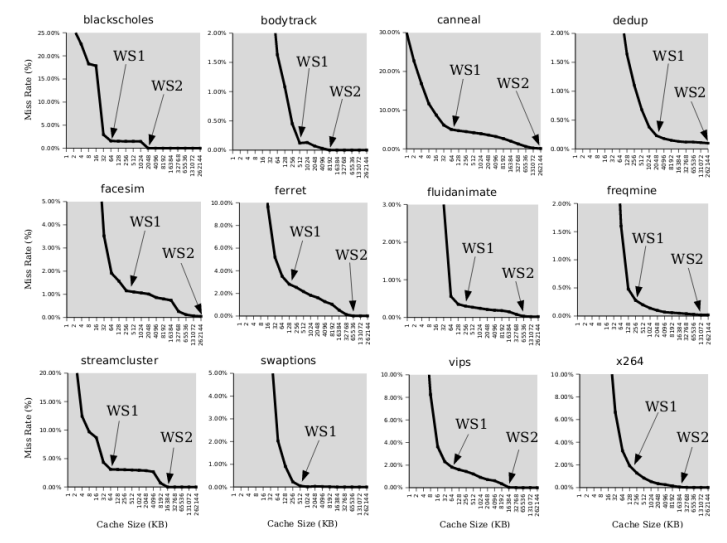

Figure 3: Miss rates versus cache size. Data assumes a shared 4-way associative cache with 64 byte lines. WS1 and WS2 refer to important working sets which we analyze in more detail in Table 2. Cache requirements of PARSEC benchmark programs can reach hundreds of megabytes.

## **estimating working sets**

working set  $\approx$  what's been used recently except when program switching working sets

so, what a program recently used  $\approx$  working set

can use this idea to estimate working set (from list of memory accesses)

## **estimating working sets**

working set  $\approx$  what's been used recently except when program switching working sets

- so, what a program recently used  $\approx$  working set
- can use this idea to estimate working set (from list of memory accesses)

## **practically optimizing for hit-rate**

recall?: locality assumption

temporal locality: things accessed now will be accessed again soon

(for now: not concerned about spatial locality)

more possible policies: least recently used or least frequently used

## **practically optimizing for hit-rate**

recall?: locality assumption

temporal locality: things accessed now will be accessed again soon

(for now: not concerned about spatial locality)

more possible policies: least recently used or least frequently used

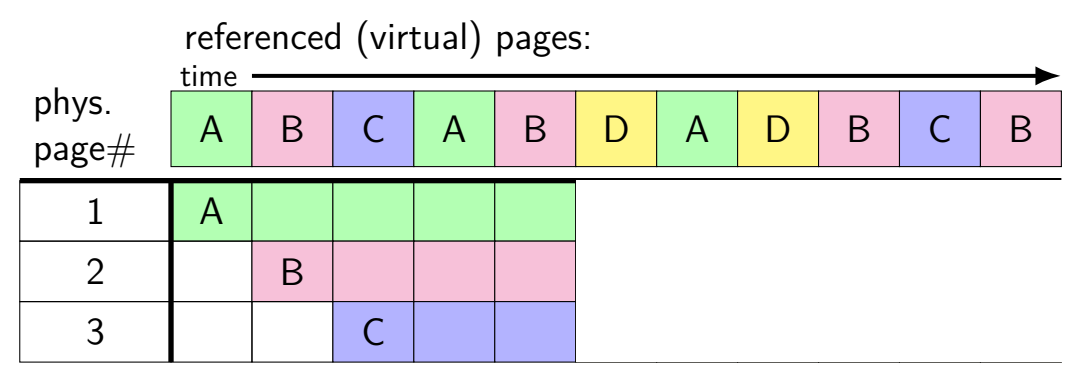

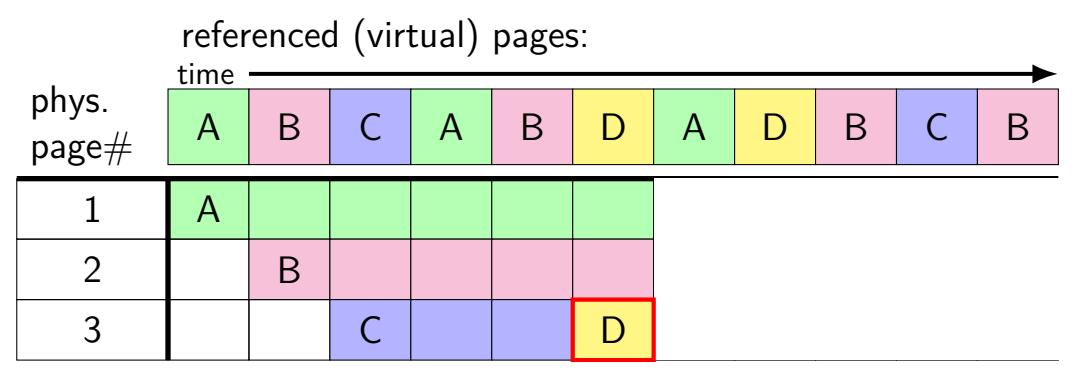

A last accessed 2 time units ago B last accessed 1 time unit ago C last accessed 3 time units ago choose to replace C

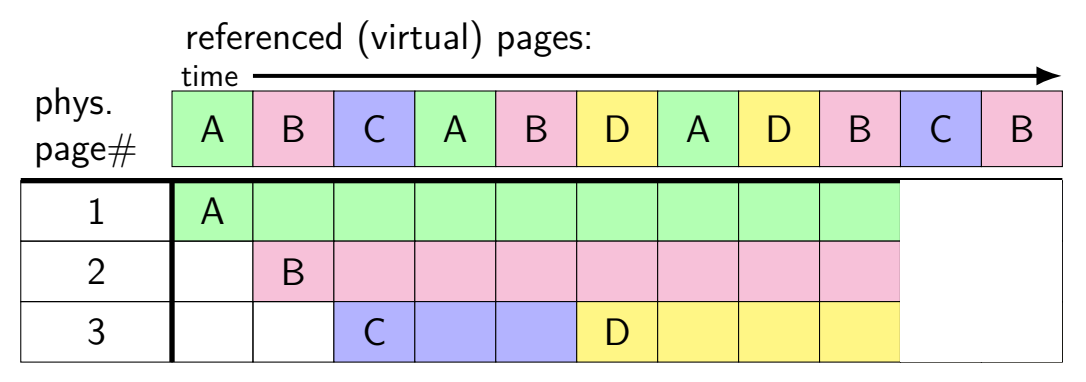

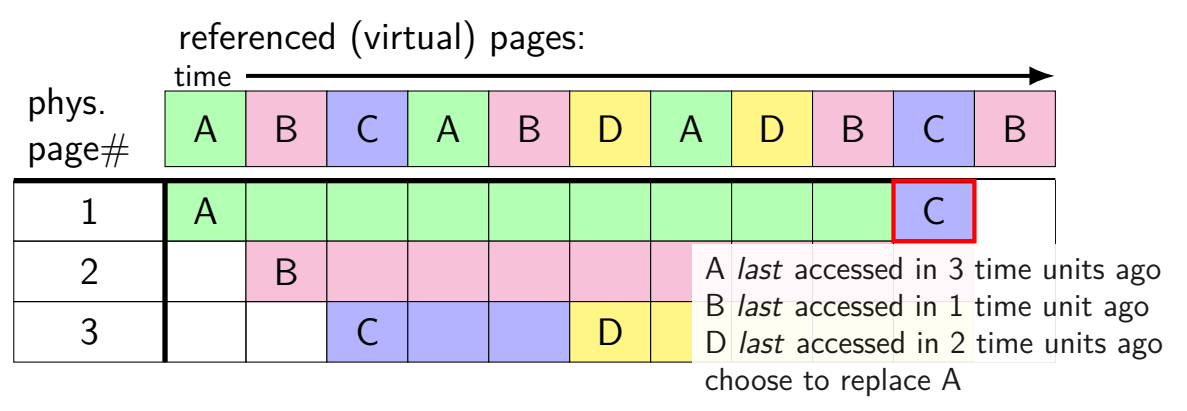

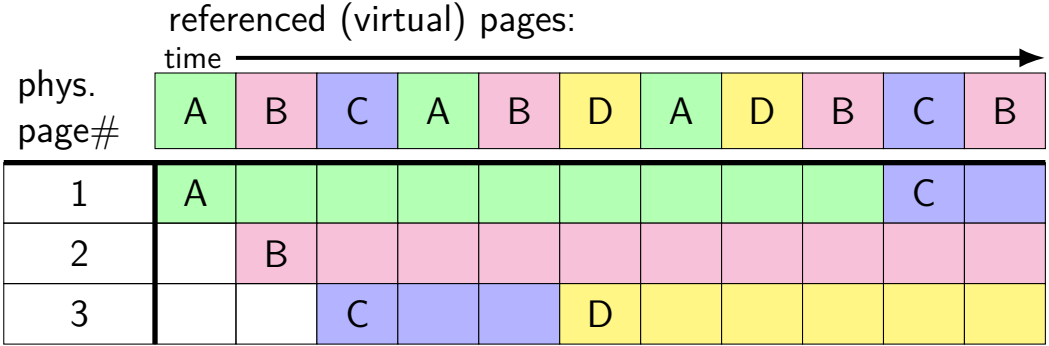

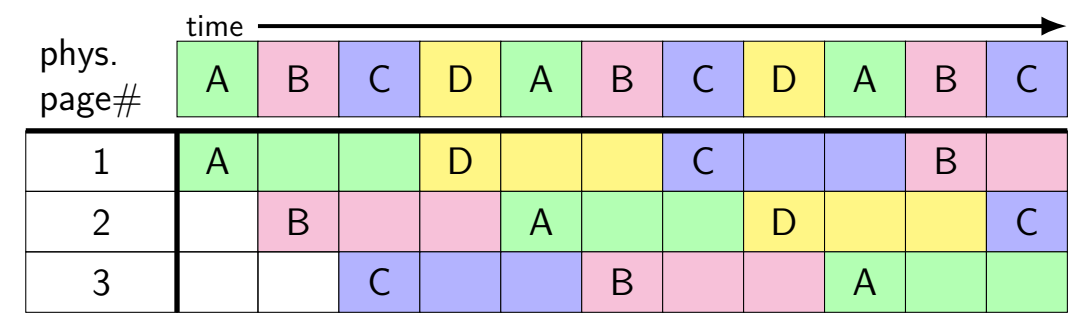

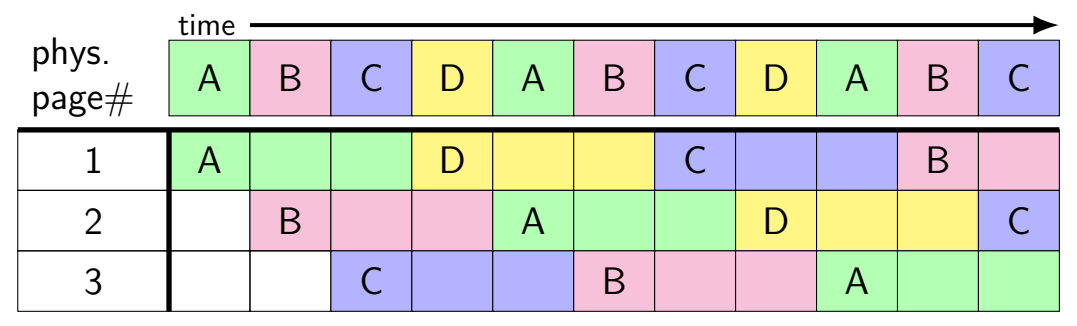

#### 8 replacements with LRU

versus 3 replacements with MIN:

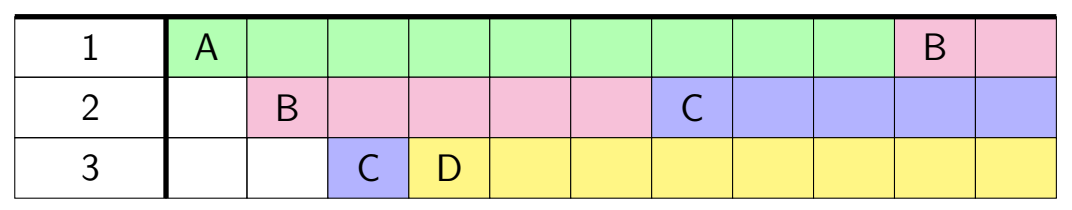

## **least recently used (exercise) (1)**

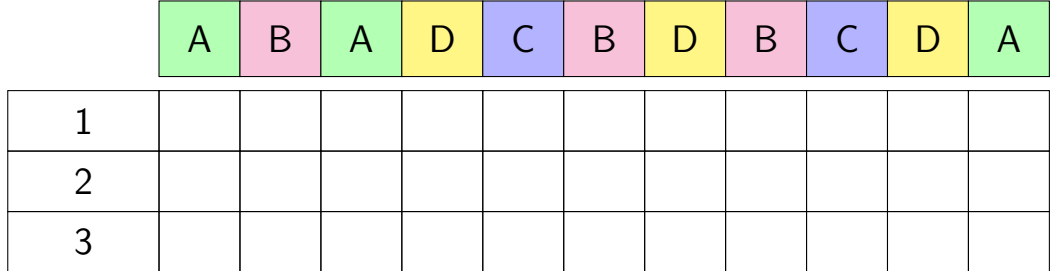

# **least recently used (exercise) (2)**

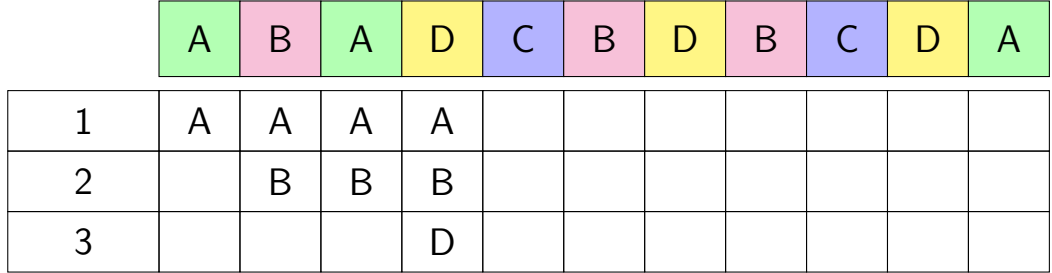

## **pure LRU implementation**

implementing LRU in software

maintain doubly-linked list of all physical pages

whenever a page is accessed: remove page from linked list, then add page to head of list

whenever a page needs to replaced:

remove a page from the tail of the linked list, then evict that page from all page tables (and anything else) and use that page for whatever needs to be loaded

## **pure LRU implementation**

```
implementing LRU in software
```
maintain doubly-linked list of all physical pages

```
whenever a page is accessed.
```
remove page from linked  $\mathbf{I}$  is then

add need to run code on every access

wheneve meeting make every accure remove a page from the tail of the linked list, then mechanism: make every access page fault which will make everything really slow

evict that page from all page tables (and anything else) and use that page for whatever needs to be loaded

## **page fault for every access?**

want every access to page fault? make every page invalid

…but want access to happen eventually

…which requires marking page as valid

…which makes future accesses not fault

## **page fault for every access?**

want every access to page fault? make every page invalid

…but want access to happen eventually

…which requires marking page as valid

…which makes future accesses not fault

one solution: use debugging support to run one instruction x86: "TF flag"

…then reset pages as invalid

## **page fault for every access?**

want every access to page fault? make every page invalid

…but want access to happen eventually

…which requires marking page as valid

…which makes future accesses not fault

one solution: use debugging support to run one instruction x86: "TF flag"

…then reset pages as invalid

okay, so I took something really slow and made it slower

#### **so, what's practical**

probably won't implement LRU — too slow

what can we practically do?

approximating  $LRU =$  "was this accessed recently"?

don't need to detect all accesses, only one recent one

"was this accessed since we started looking a few seconds ago?"

approximating  $LRU =$  "was this accessed recently"?

don't need to detect all accesses, only one recent one "was this accessed since we started looking a few seconds ago?"

ways to detect accesses:

mark page invalid, if page fault happens make valid and record 'accessed' 'accessed' or 'referenced' bit set by HW

approximating  $LRU =$  "was this accessed recently"?

don't need to detect all accesses, only one recent one "was this accessed since we started looking a few seconds ago?"

ways to detect accesses:

mark page invalid, if page fault happens make valid and record 'accessed' 'accessed' or 'referenced' bit set by HW

approximating  $LRU =$  "was this accessed recently"?

don't need to detect all accesses, only one recent one "was this accessed since we started looking a few seconds ago?"

ways to detect accesses:

mark page invalid, if page fault happens make valid and record 'accessed' 'accessed' or 'referenced' bit set by HW
### **recording accesses**

goal: "check is this physical page still being used?"

software support: temporarily mark page table invalid use resulting page fault to detect "yes"

hardware support: accessed bits in page tables hardware sets to 1 when accessed

# **temporarily invalid PTE (software support)**

…

mov **0x123**456, %ecx mov **0x123**789, %ecx … … program 1

mov **0x123**300, %ecx

the kernel

(OS exception's handler) …

page table for program 1

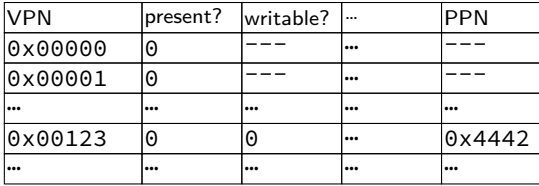

OS page info

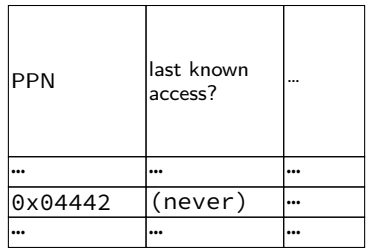

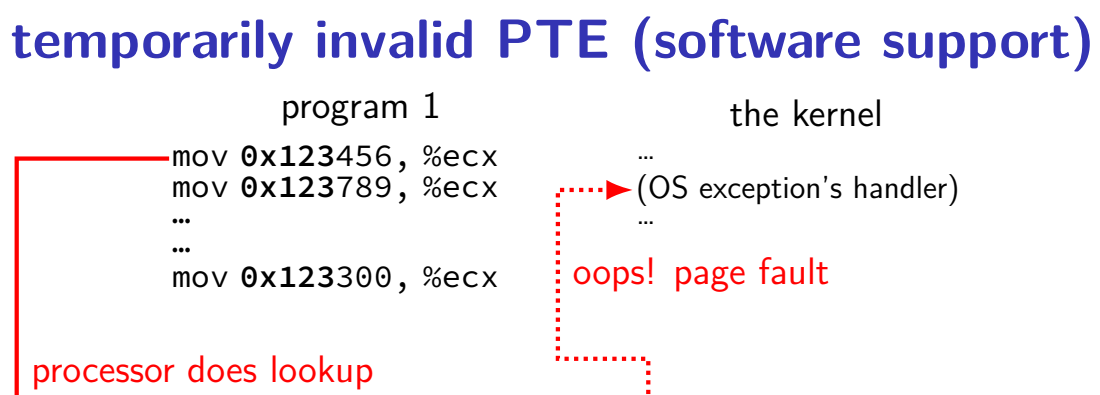

page table for program 1

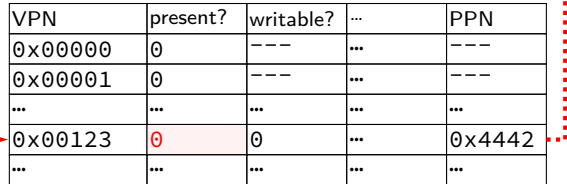

OS page info

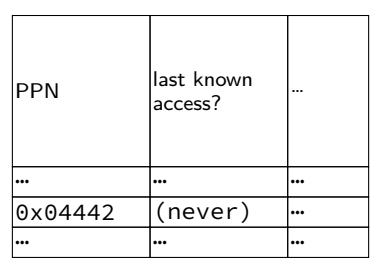

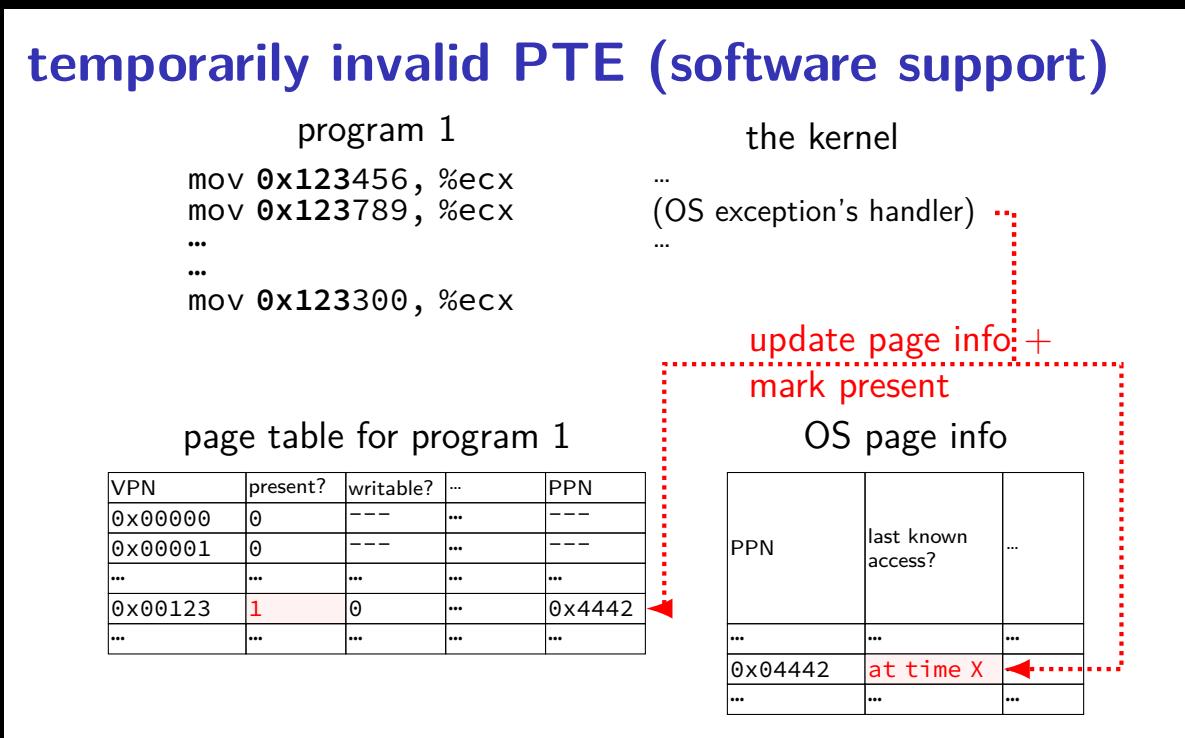

80

# … … …  $0 \times 04442$  at time X  $\mathbf{w}$ … … … 80

…

# **temporarily invalid PTE (software support)**

…

mov **0x123**456, %ecx mov **0x123**789, %ecx … … mov **0x123**300, %ecx program 1 processor does lookup

no page fault, not recorded in OS info

page table for program 1

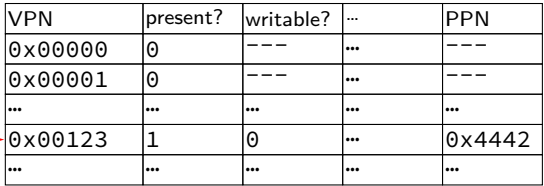

the kernel

(OS exception's handler) …

### OS page info

access?

**PPN last known** 

# … … …  $0 \times 04442$  at time X  $\mathbf{w}$ … … … 80

…

# **temporarily invalid PTE (software support)**

…

mov **0x123**456, %ecx mov **0x123**789, %ecx … … mov **0x123**300, %ecx program 1 processor does lookup

no page fault, not recorded in OS info

page table for program 1

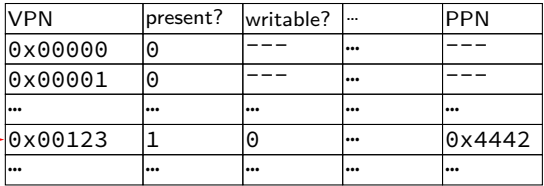

the kernel

(OS exception's handler) …

### OS page info

access?

**PPN last known** 

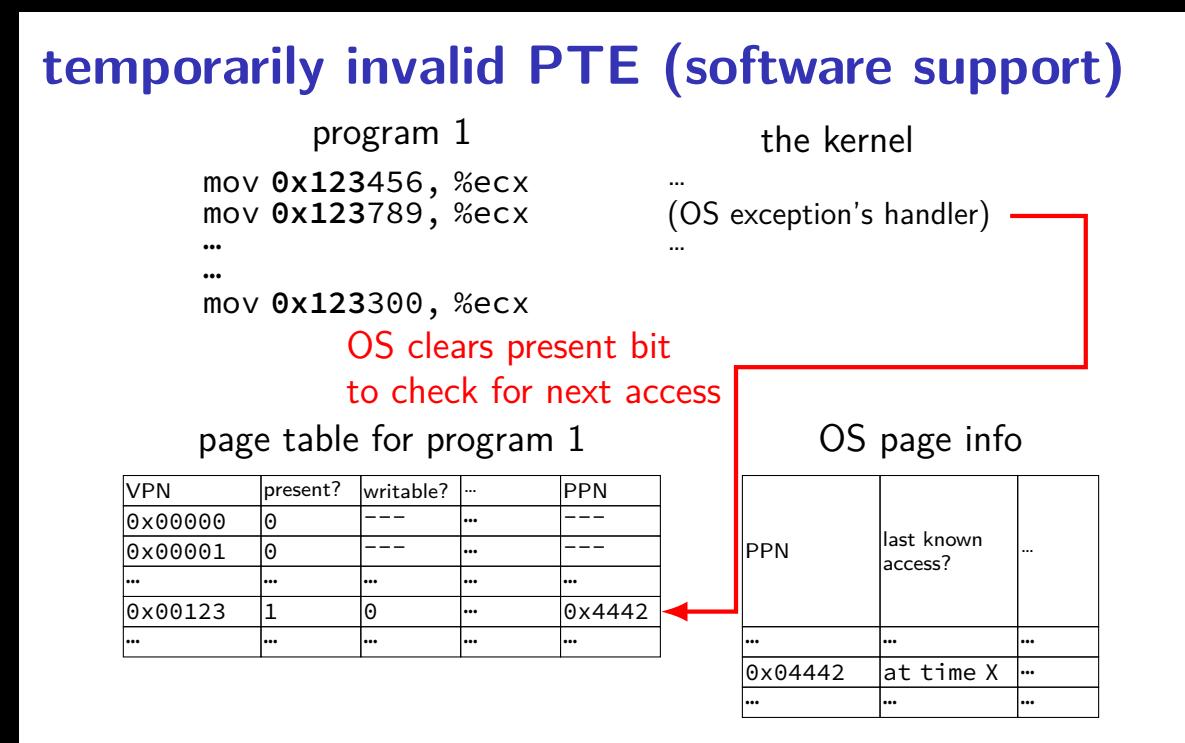

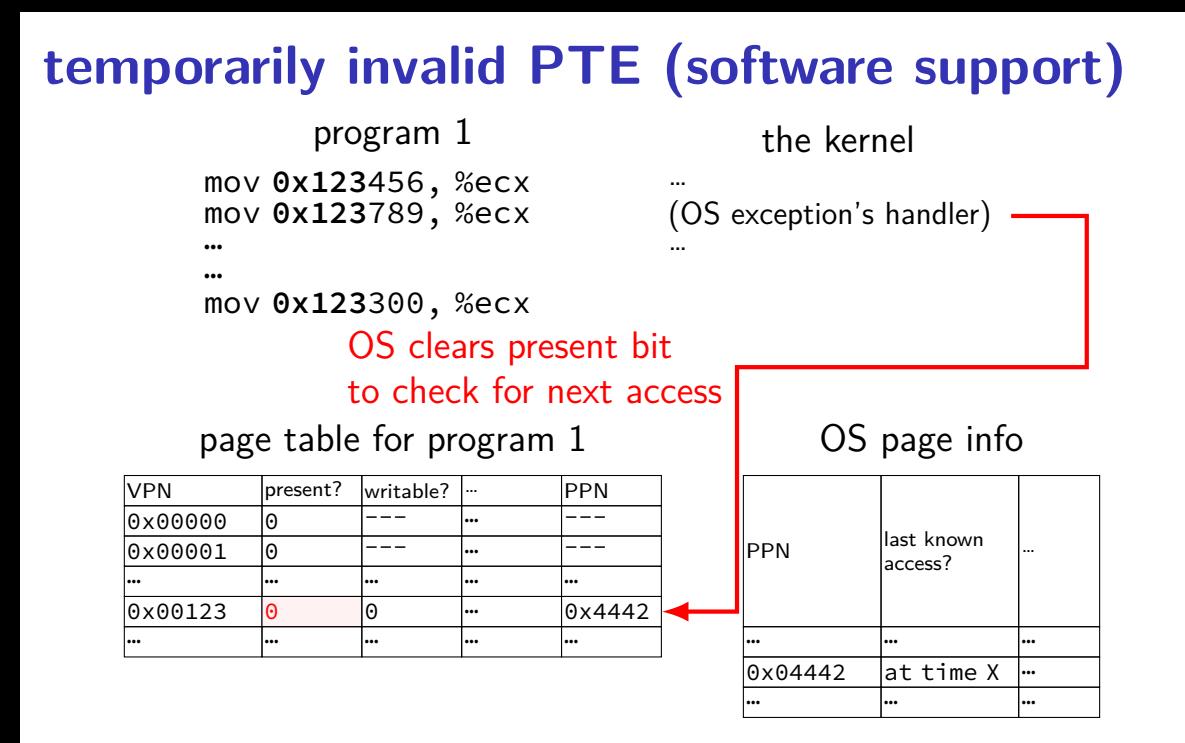

80

# **temporarily invalid PTE (software support)**

mov **0x123**456, %ecx mov **0x123**789, %ecx … program 1

…

mov **0x123**300, %ecx

#### processor does lookup

### page table for program 1

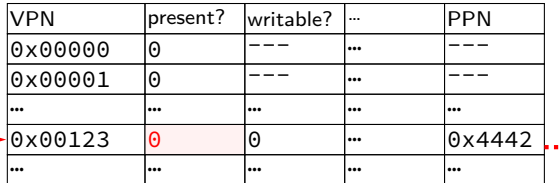

… (OS exception's handler) …

the kernel

oops! page fault

OS page info

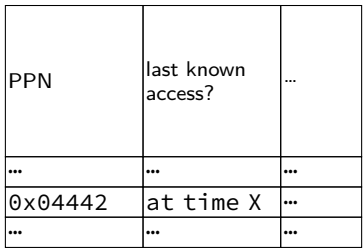

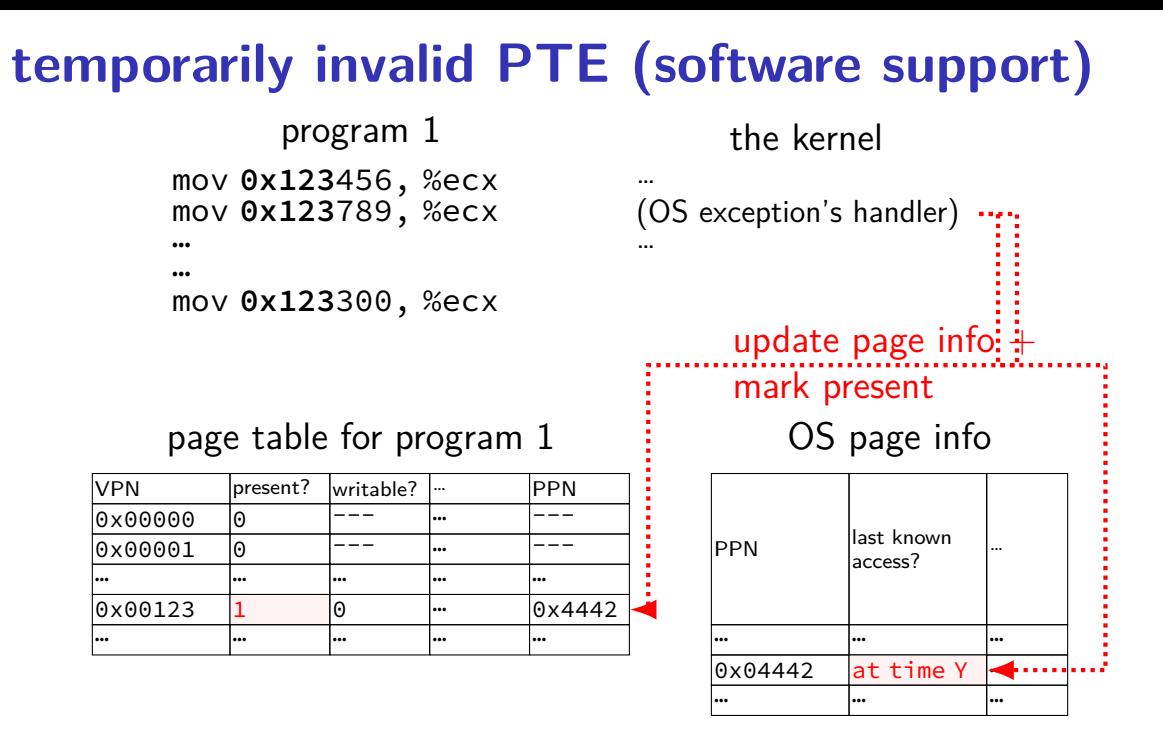

80

### **accessed bit usage (hardware support)**

mov **0x123**456, %ecx mov **0x123**789, %ecx … program 1

the kernel

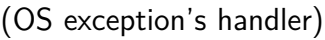

…

…

…

mov **0x123**300, %ecx

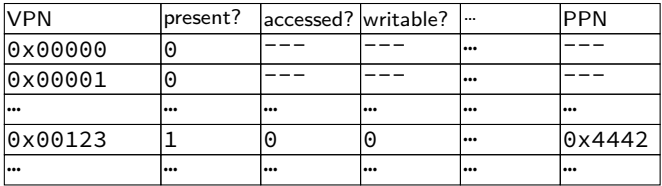

#### **accessed bit usage (hardware support)** mov **0x123**456, %ecx mov **0x123**789, %ecx … … mov **0x123**300, %ecx program 1 … (OS exception's handler) … the kernel processor does lookup sets accessed bit to 1

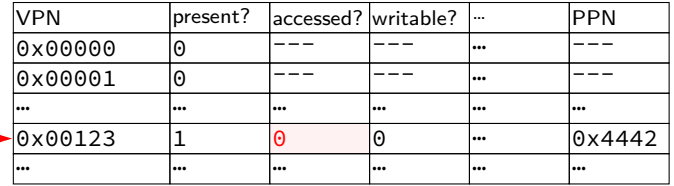

#### **accessed bit usage (hardware support)** mov **0x123**456, %ecx mov **0x123**789, %ecx … … mov **0x123**300, %ecx program 1 … (OS exception's handler) … the kernel processor does lookup sets accessed bit to 1

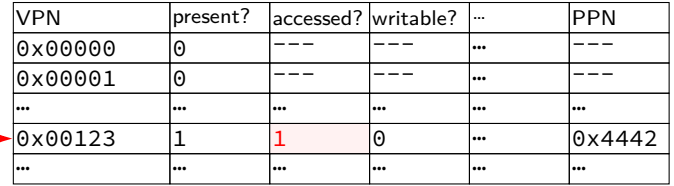

#### **accessed bit usage (hardware support)** mov **0x123**456, %ecx mov **0x123**789, %ecx … … mov **0x123**300, %ecx program 1 … (OS exception's handler) … the kernel VPN **present?** accessed? writable? ... PPN |0x00000 |0 |--- |--- |-- |--- $0 \times 0.0001$  0  $-$ … … … … … … 0x00123 1 1 0 <del>…</del> 0x4442 page table for program 1 processor does lookup keeps access bit set to 1

… … … … … …

#### **accessed bit usage (hardware support)** mov **0x123**456, %ecx mov **0x123**789, %ecx … … mov **0x123**300, %ecx program 1 … (OS exception's handler) … the kernel VPN **present?** accessed? writable? ... PPN |0x00000 |0 |--- |--- |-- |--- $0 \times 0.0001$  0  $-$ … … … … … … 0x00123 1 1 0 <del>…</del> 0x4442 page table for program 1 processor does lookup keeps access bit set to 1

… … … … … …

#### **accessed bit usage (hardware support)** mov **0x123**456, %ecx mov **0x123**789, %ecx … … mov **0x123**300, %ecx program 1 … (OS exception's handler) … the kernel VPN **present?** accessed? writable? ... PPN 0x00000 0 --- --- … ---  $0 \times 0.0001$  0  $-$ … … … … … … 0x00123 1 1 0 … 0x4442 … … … … … … page table for program 1 OS reads  $+$  records  $+$ clears access bit

#### **accessed bit usage (hardware support)** mov **0x123**456, %ecx mov **0x123**789, %ecx … … mov **0x123**300, %ecx program 1 … (OS exception's handler) … the kernel VPN **present?** accessed? writable? ... PPN 0x00000 0 --- --- … ---  $0 \times 0.0001$  0  $-$ … … … … … … 0x00123 1 0 0 … 0x4442 … … … … … … page table for program 1 OS reads  $+$  records  $+$ clears access bit

## **accessed bit usage (hardware support)**

mov **0x123**456, %ecx mov **0x123**789, %ecx … program 1

the kernel

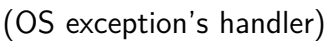

…

…

…

mov **0x123**300, %ecx processor does lookup sets accessed bit to 1 (again)

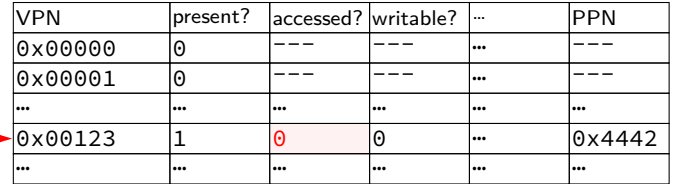

## **accessed bit usage (hardware support)**

mov **0x123**456, %ecx mov **0x123**789, %ecx … program 1

the kernel

(OS exception's handler) …

…

…

mov **0x123**300, %ecx processor does lookup sets accessed bit to 1 (again)

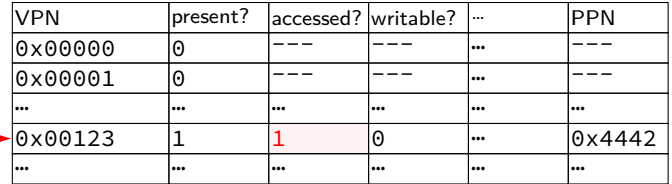

### **accessed bits: multiple processes**

### page table for program 1

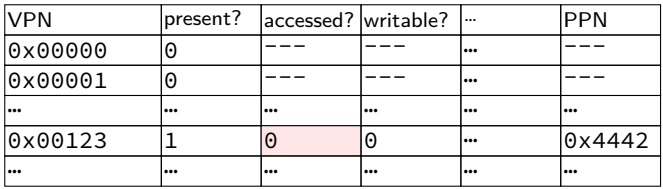

#### page table for program 2

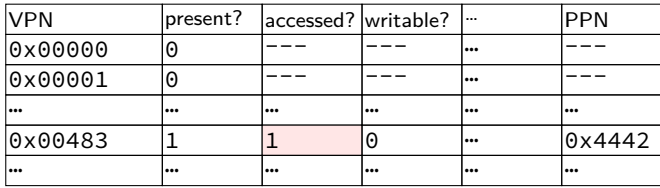

#### OS needs to clear+checkall

# **dirty bits**

"was this part of the mmap'd file changed?"

"is the old swapped copy still up to date?"

software support: temporarily mark read-only

hardware support: **dirty bit** set by hardware same idea as accessed bit, but only changed on writes

## **x86-32 accessed and dirty bit**

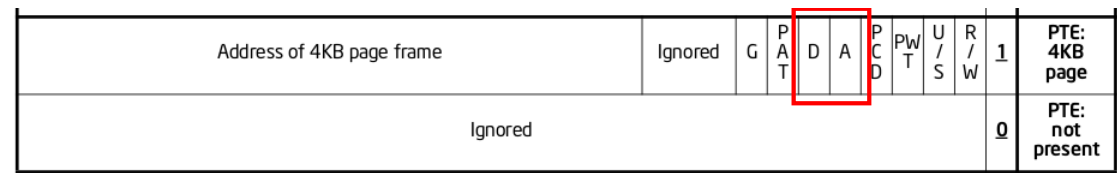

Figure 4-4. Formats of CR3 and Paging-Structure Entries with 32-Bit Paging

- A: acccessed processor sets to 1 when PTE used used  $=$  for read or write or execute likely implementation: part of loading PTE into TLB
- D: dirty processor sets to 1 when PTE is used for write

## **backup slides**

### **aside: Zipf model**

working set model makes sense for programs

but not the only use of caches

example: Wikipedia — most popular articles

### **Wikipedia page views for 1 hour**

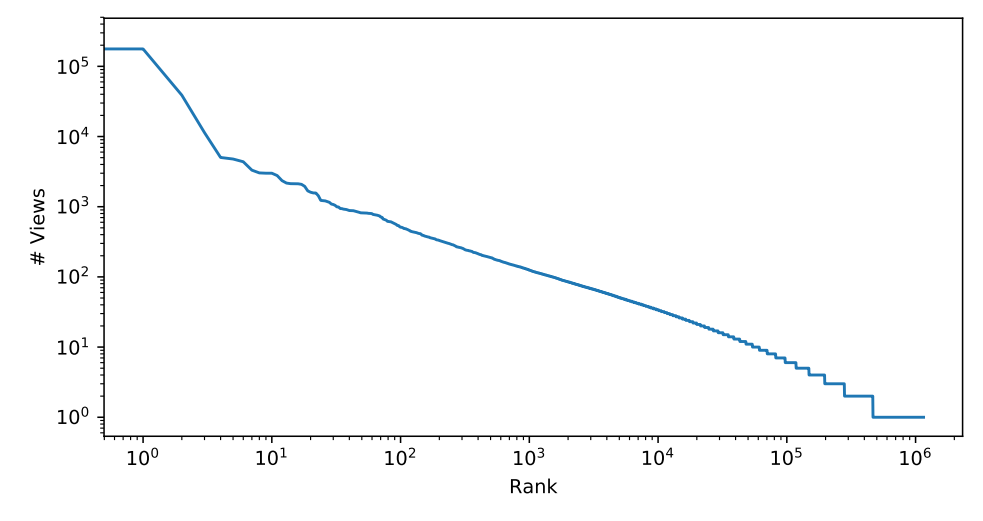

NOTE: log-log-scale

# **Zipf distribution**

Zipf distribution: straight line on log-log graph of rank v. count

- a few items a much more popular than others most caching benefit here
- long tail: lots of items accessed a very small number of times more cache less efficient — but does something not like working set model, where there's just not more

# **good caching strategy for Zipf**

keep the most recently popular things

up till what you have room for

still benefit to caching things used 100 times/hour versus 1000

# **good caching strategy for Zipf**

keep the most recently popular things

up till what you have room for still benefit to caching things used 100 times/hour versus 1000

LRU is okay — popular things always recently used seems to be what Wikipedia's caches do?

# **alternative policies for Zipf**

least frequently used

very simple policy if pure Zipf distribution — what you want practical problem: what about changes in popularity?

least frequently used  $+$  adjustments for 'recentness'

more?

# **models of reuse**

working set/locality

active things are likely to be active soon what's popular changes over time want: something like least-recently used

Zipf distribution

some things are just popular always want: something like least-frequently used

other models? when X is loaded, Y is always needed? want: identify pairs of related values, load/discard together some things are only used once want: identify these, do not cache

# **the page cache**

memory is a cache for disk

files, program memory has a place on disk running low on memory? always have room on disk assumption: disk space approximately infinite

physical memory pages: disk 'temporarily' kept in faster storage possibly being used by one or more processes? possibly part of a file on disk? possibly both

goal: manage this cache intelligently

# **the page cache**

memory is a cache for disk

files, program memory has a place on disk running low on memory? always have room on disk assumption: disk space approximately infinite

physical memory pages: disk 'temporarily' kept in faster storage possibly being used by one or more processes? possibly part of a file on disk? possibly both

goal: manage this cache intelligently

### **memory as a cache for disk**

"cache block"  $\approx$  physical page

fully associative

any virtual address/file part can be stored in any physical page

replacement is managed by the OS

normal cache hits happen without OS common case that needs to be fast

## **Linux: physical page** → **file** → **PTE**

Linux tracking where file pages are in page tables:

```
struct page {
    ...
   struct address_space *mapping;
   pgoff t index; / /* Our offset within mapping. */
    ...
};
struct address space {
    ...
   struct rb_root_cached i_mmap; /* tree of private and share
    ...
};
```
tree of mappings lets us find vm\_ area\_structs and PTEs

rather complicated look up (but writing ot disk is already slow)

### **detecting accesses**

non-mmap file reads/writes — modify read()/write() otherwise, two options:…

software-only: temporarily set page table entry invalid page fault handler record access  $+$  sets as valid

hardware assisted: hardware sets *accessed* bit in page table OS scans accessed bits later reverse mapping can help find page table entries to scan
### **detecting accesses**

non-mmap file reads/writes — modify read()/write() otherwise, two options:…

software-only: temporarily set page table entry invalid page fault handler record access  $+$  sets as valid

hardware assisted: hardware sets *accessed* bit in page table OS scans accessed bits later reverse mapping can help find page table entries to scan

### **detecting accesses**

non-mmap file reads/writes — modify read()/write() otherwise, two options:…

software-only: temporarily set page table entry invalid page fault handler record access  $+$  sets as valid

hardware assisted: hardware sets accessed bit in page table OS scans accessed bits later reverse mapping can help find page table entries to scan

### **x86-32 accessed and dirty bit**

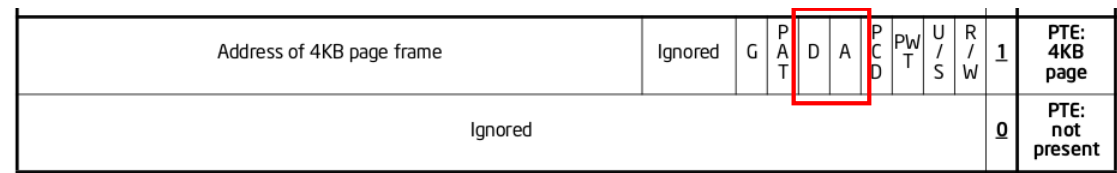

Figure 4-4. Formats of CR3 and Paging-Structure Entries with 32-Bit Paging

- A: acccessed processor sets to 1 when PTE used used  $=$  for read or write or execute likely implementation: part of loading PTE into TLB
- D: dirty processor sets to 1 when PTE is used for write

# **multiple mappings?**

…

page can have many page table entries

file mmap'd in many processes (e.g. 10 instances of emacs.exe) copy-on-write pages after fork address in kernel memory  $+$  address in user memory?

want to check all the accessed bits

#### **aside: detecting write accesses**

for updating mmap files/swap want to detect writes same options as detect accesses in general:

software-only: temporarily set page table entry **read-only** page fault handler records write  $+$  sets as writeable

hardware assisted: hardware sets **dirty** bit in page table OS scans dirty bits later

### **working set model and phases**

what happens when a program changes what it's doing?

e.g. finish parsing input, now process it

phase change — discard one working set, gain another

phase changes likely to have spike of cache misses whatever was cached, not what's being accessed anymore maybe along with change in kind of instructions being run

# **evidence of phases (gzip)**

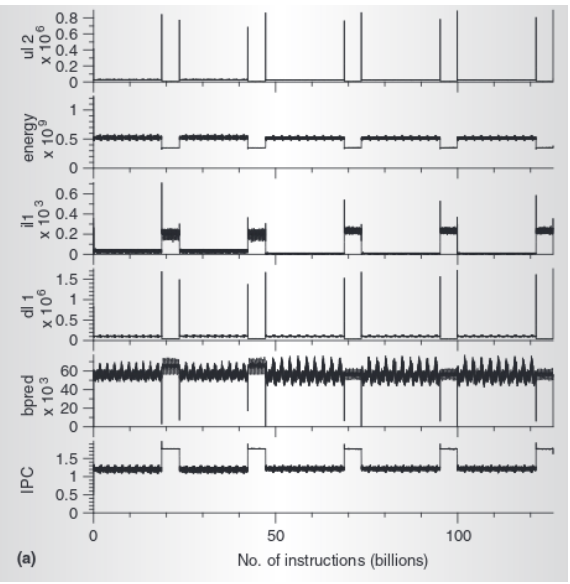

# **evidence of phases (gcc)**

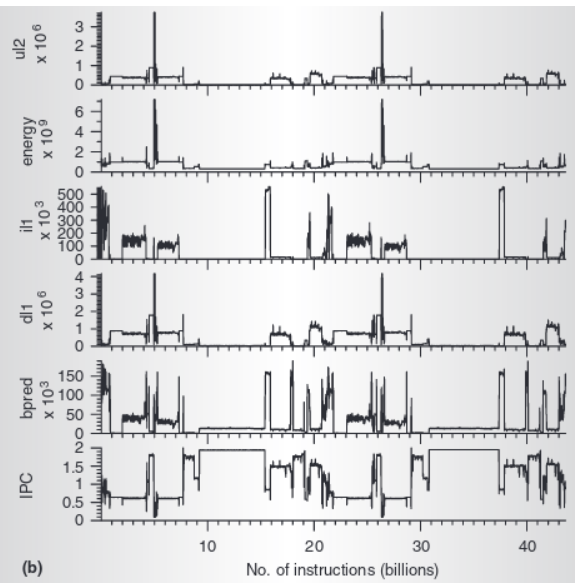

### **estimating working sets**

working set  $\approx$  what's been used recently assuming not in phase change…

so, what a program recently used  $\approx$  working set

can use this idea to estimate working set (from list of memory accesses)

### **using working set estimates**

one idea: split memory into part of working set or not

### **using working set estimates**

one idea: split memory into part of working set or not

not enough space for all working sets — stop whole program maybe a good idea, not done by common consumer/server OSes

### **using working set estimates**

one idea: split memory into part of working set or not

not enough space for all working sets — stop whole program maybe a good idea, not done by common consumer/server OSes

allocating new memory: take from least recently used memory  $=$  not in a working set what most current OS try to do